$1K890K10$ 

**Note CEA-N-2586 NEANDC(E)243«L» tNDC(FR)71/L** 

**- Note CEA-N-2586 -**

 $\lambda$ 

 $\int_0^{\frac{1}{2}}$ 

**Centre d'Etudes de Bruyéres-le-Châtel Service de Physique et Techniques Nucléaires** 

# **TRANSFORMATIONS CINEMATIQUES ET INTEGRATION DES SECTIONS EFFICACES DOUBLEMENT DIFFERENTIELLES**

**par** 

**Olivier BERSILLON** 

**-Février 1989-**

## *NOTE CEA-N-2586 - Olivier BERSILLON*

## *TRANSFORMATIONS CINEMATIQUES ET INTEGRATION DES SECTIONS EFFICACES DOUBLEMENT DIFFERENTIELLES.*

*Sommaire - Les réactions nucléaires dans lesquelles le noyau résiduel a une énergie d'excitation qui se situe dans la zone du continuum conduisent à des spectres de la particule sortante décrits par des sections efficaces doublement différentielles, dont la transformation cinématique du centre de masse vers le laboratoire fait intervenir un jacobien particulier. L'aspect numérique de cette transformation est étudié pour deux exemples simples. Une méthode*  directe pour *obtenir des* sections *efficaces* régulièrement tabulées dans le *laboratoire* est également *présentée.* 

*1989* 

*50 p.* 

*Commissariat* **à I'Eneryie** *Atomique - France.* 

# *NOTE CEA-N-2586 - Olivier BERSILLON*

# *KINEMATIC AL TRANSFORMATIONS AND INTEGRATION OF DOUBLE DIFFERENTIAL CROSS-SECTIONS.*

*Summary* - Nuclear *reactions in which the residual nucleus has an excitation energy lying in the continuum region give outgoing particle spectra which can be described by double differential cross-sections, the center-of-mass to laboratory transformation of which involves a particular jacobian. The numerical aspect of this transformation is studied in the particular case of two simple examples. A direct method to get tabulated laboratory crosssections is also presented.* 

*1989 50 p.* 

*Commissariat* **à** *l'Energie Atomique - France.* 

**Note CEA-N-2586 NEANDC(E)243«L» INDC(FR)71/L** 

**- Note CEA-N-2586** 

**Centre d'Etudes de Bruyères-Ie-Châtel Service de Physique et Techniques Nucléaires** 

# **TRANSFORMATIONS CINEMAÏIQUES ET INTEGRATION DES SECTIONS EFFICACES DOUBLEMENT DIFFERENTIELLES**

**par** 

**Olivier BERSILLON** 

### **1. XIRRODOCTiai.**

Lors d'une réaction nucléaire, symbolisée par

 $a + A \rightarrow b + B^*$ ,

le noyau résiduel B peut être formé dans différents états d'excitation. A basse énergie d'excitation ces états sont discrets avec des caractéristiques spectroscopiques bien définies. En revanche, au delà d'une énergie d'excitation  $U_{\alpha}$ , les états sont représentés par une répartition continue en énergie (densité de niveaux). Le diagramme énergétique d'une telle réaction est schématisé sur la Figure 1.

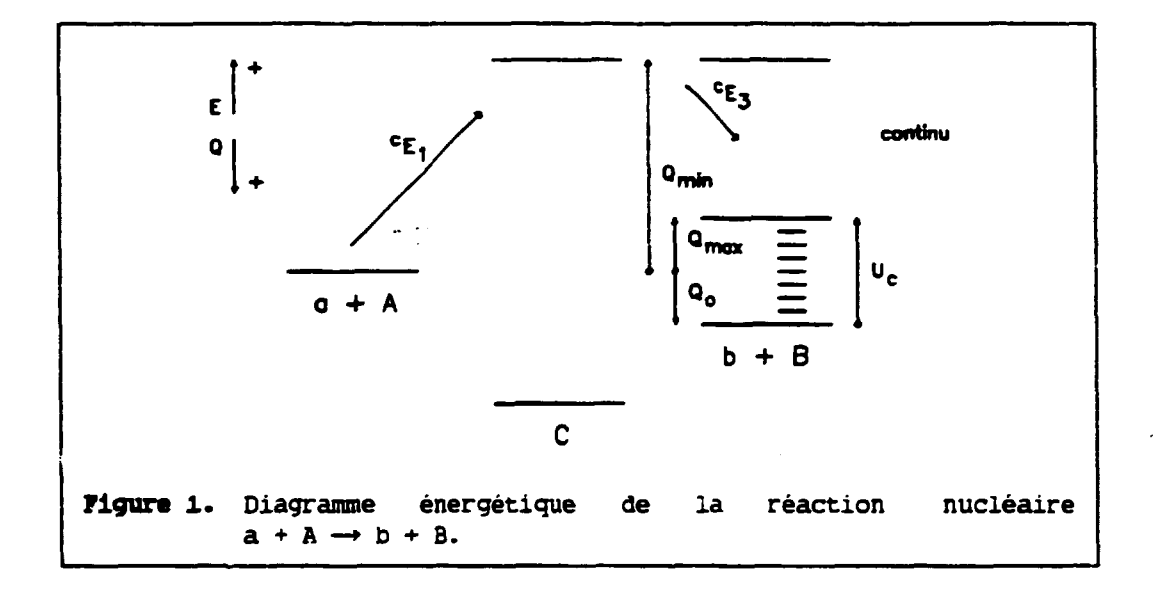

Le spectre de la particule sortante b, associé aux états d'excitation du noyau résiduel B, est donc composé de pics discrets à haute énergie de sortie et d'une partie continue à basse énergie de sortie. Ces spectres sont généralement calculés dans le centre de masse à l'aide de modèles de réactions nucléaires.

La transformation dans le laboratoire des sections efficaces (simplement dixférentielles) correspondant aux niveaux discrets est bien connue [EV55]. Par contre la transformation de la partie continue (doublement différentielle ) est moins souvent traitée et constitue donc 1 ' objet de cette note.

Grandeurs cinématiques

## 2. GRANDEURS CINEMATIQUES CARACTERISTIQUES DE LA REACTION.

Les principales notations et définitions utilisées dans ce document sont regroupées dans la liste ci-après :

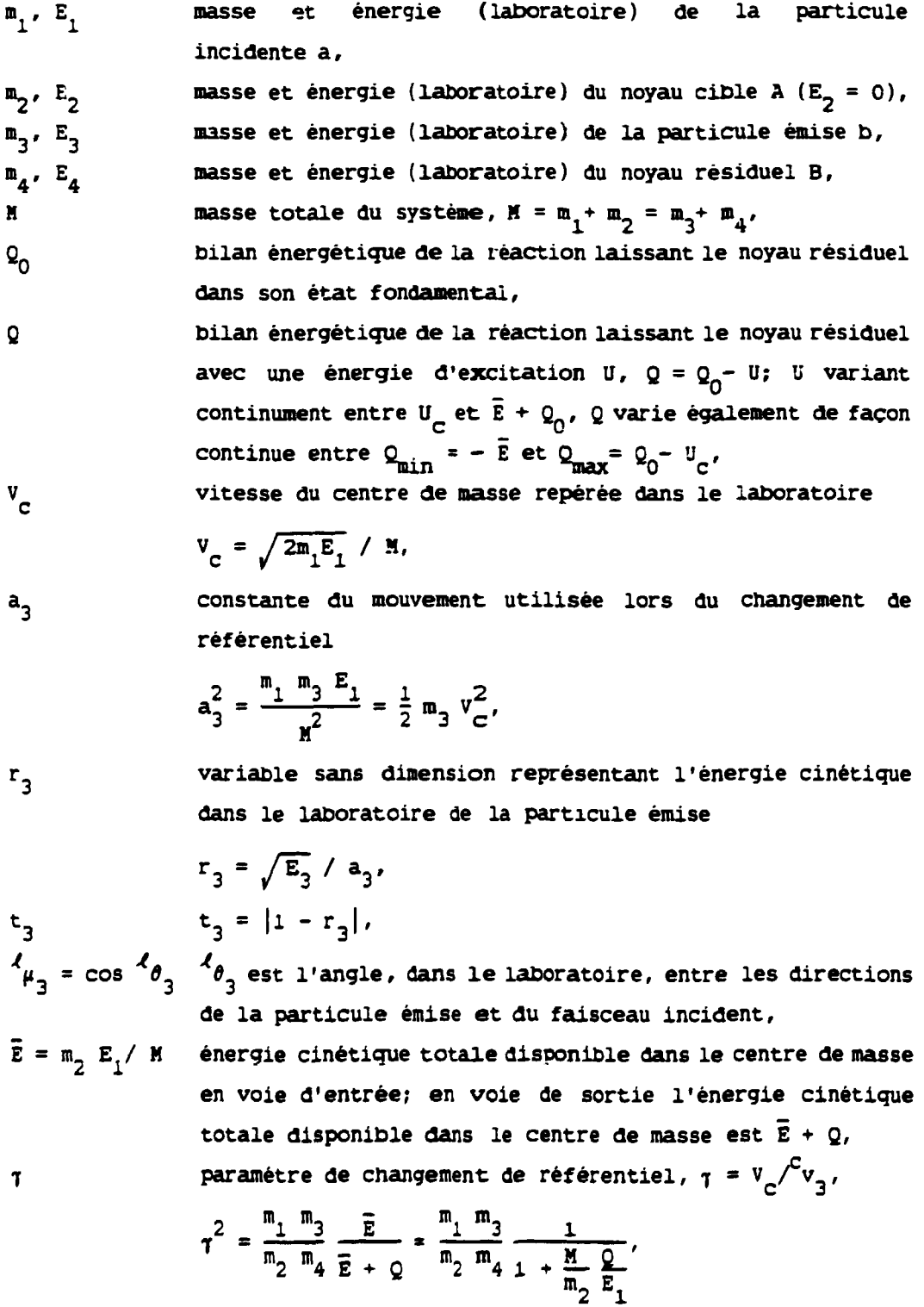

 $\mathbf{z}$ 

t dépend de l'énergie d'excitation par l'intermédiaire de Q et devient infini pour  $Q = Q_{min} = -\bar{E}$ ,  $T_m$  valeur minimale du paramètre  $\tau$  associée à  $Q_{\text{max}}$ ,

 $x = 1/\tau_m$ 

L.

.

énergie maximale, dans le centre de masse, de la particule  $E_{\rm max}$ 

$$
{}^{C_{E}}_{B_{\text{max}}} = \frac{m_{4}}{M} (\bar{E} + Q_{\text{max}}) = \frac{m_{4}}{M} (\bar{E} + Q_{0} - U_{c}) = a_{3}^{2}/\gamma_{m}^{2}
$$

Si une confusion est possible, les quantités exprimées dans le laboratoire sont affectées de l'exposant *l,* tandis que celles exprimées dans le centre de masse sont affectées de l'exposant c. Ces exposants sont situés à gauche du symbole correspondant. De plus 1 ' indice 3, représentatif de la particule émise b, est omis dans certaines formules pour en alléger l'écriture.

Enfin, toutes les relations présentées ne s'appliquent que dans le cadre de la cinématique non relativiste.

#### **3. CINEMATIQUE DANS LE LABORATOIRE.**

Considérant tout d'abord une reaction nucléaire à deux corps en voie de sortie et de bilan énergétique Q donné, l'énergie et l'angle de la particule émise ne sont pas indépendants dans le laboratoire, mais liés par la relation

$$
\frac{\sqrt{E_3}}{a_3} = r_3 = \mu_3 \pm \sqrt{\frac{1}{7^2} + \mu_3^2 - 1},
$$
\n(1)

où seul le signe + est à utiliser si  $\tau \leq 1$ . Il n'existe donc qu'une variable indépendante, par exemple  $\mu_3$ . De plus le paramètre  $\tau$  est constant, fixé par Q.

Par contre, dans la région du continu, où Q varie entre  $Q_{min}$  et  $Q_{max}$ . il existe **deux variables indépendantes,** par exemple  $\mu_3$  et  $\Omega$ , et donc tout un ensemble de relations  $(1)$ . Le paramètre  $\eta$  devient maintenant une fonction de Q. Les courbes représentatives de  $r<sub>3</sub>$  en fonction de  $\mu<sub>3</sub>$  sont reportées sur la Figure 2 pour différentes valeurs de  $T(Q)$ .

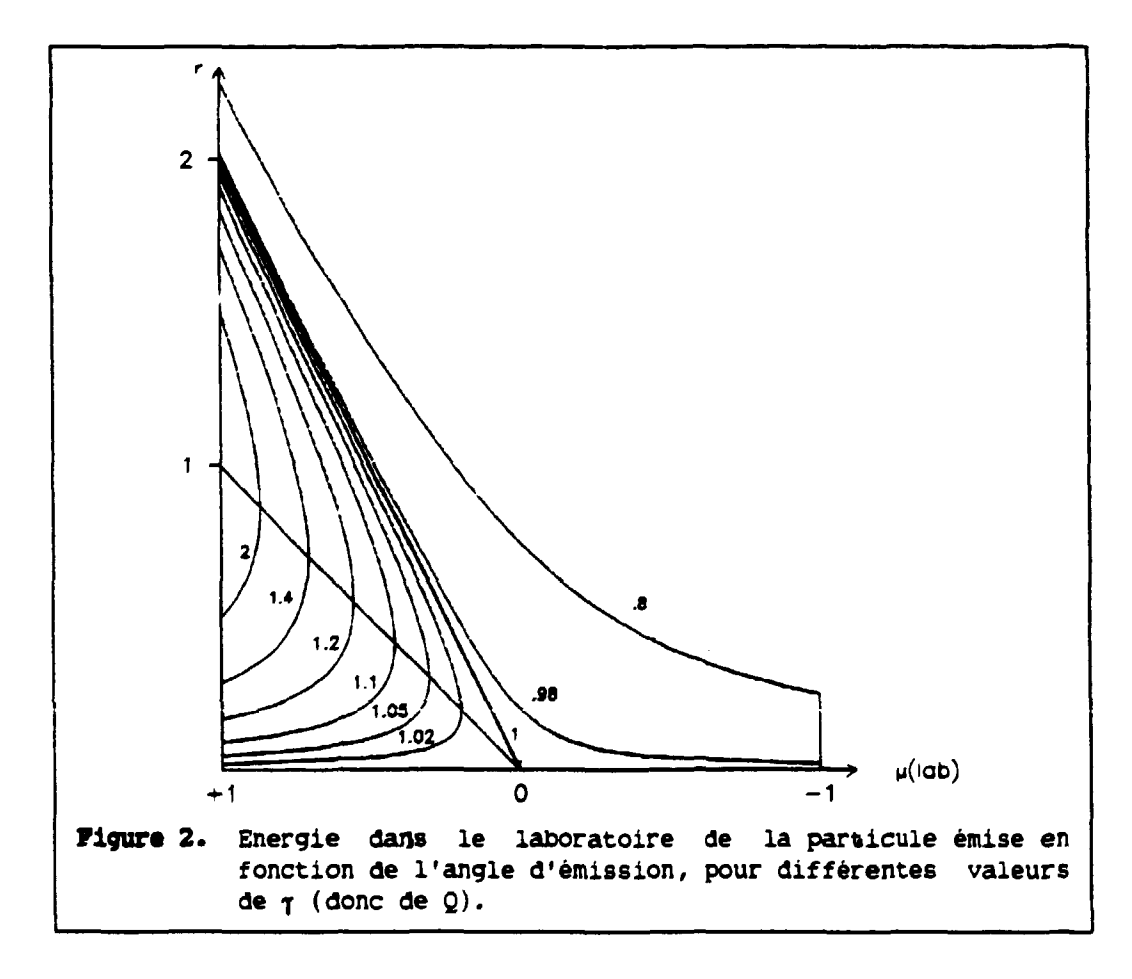

**Il faut noter dès à présent le rôle particulier de la Vc-leur** *j -* **1 qui délimite deux zones de comportement diffèrent de r\_(p '. Pour des**  valeurs de  $\tau$  supérieures à 1, les particules sortantes ne peuvent être **1/2 émises qu'à l'intérieur d'un cône d'ouverture (l - 1/T <sup>1</sup> ) et, pour chaque direction, il existe deux valeurs distinctes de l'énergie de sortie.** 

**Pour la suite, il est plus judicieux d'adopter pour variables indé**pendantes, dans le laboratoire, l'énergie de sortie E<sub>3</sub> (ou la variable sans dimension  $r<sub>3</sub>$ ) et l'angle d'émission  $\mu<sub>3</sub>$ .

Si on se place à une énergie de sortie E<sub>3</sub> fixée, donc r<sub>3</sub> fixé, l'angle **d'émission est défini par la relation** 

$$
\mu_3 = \frac{1}{2} \left[ r_3 - \frac{1}{r_3} \frac{1}{r^2} - 1 \right]
$$
 (2)

qui, utilisée pour  $\tau = \tau_m$  (soit  $Q = Q_{max}$ ), fixe la limite du domaine en  $\mu_3$  correspondant à cette valeur de  $E_3$ .

Si on se place à une énergie de sortie  $E_3$  et un angle d'émission  $\mu_3$ fixés, la valeur de Q est alors donnée par **fixés, la valeur de Q est alors donnée par** 

$$
Q = \bar{E} \left( \frac{\frac{m_1}{m_2} \frac{m_3}{m_4} \frac{1}{\tau^2} - 1}{1} \right)
$$
 (3)

$$
\sin \frac{1}{\tau^2} = r_3^2 - 2 \mu_3 r_3 + 1.
$$

**En voie de sortie, l'énergie cinèv.ique totale disponible dans le centre de masse est** 

$$
\bar{E} + Q = \frac{m_1 \cdot m_3}{m_2 \cdot m_4} \frac{\bar{E}}{\tau^2}
$$

et l'énergie de la particule émise est

$$
{}^{C}E_{3} = \frac{m_{4}}{M} \frac{m_{1} m_{3}}{m_{2} m_{4}} \frac{\overline{E}}{\tau^{2}} = a_{3}^{2} / \tau^{2}. \qquad (4)
$$

#### 4. CHANGEMENT DE REFERENTIEL.

La transformation des grandeurs cinématiques, basée sur la loi de composition galiléenne des vitesses, fait intervenir la vitesse d'entrainement du centre de masse

$$
V_C = \frac{\sqrt{2 m_1 E_1}}{M},
$$

qui ne dépend que de la voie d'entrée, ou bien la constante

$$
a_3 = \sqrt{\frac{1}{2} \, m_3} \, v_C = \frac{\sqrt{m_1 \, m_3 \, E_1}}{N}.
$$

Les formules de changement de référentiel s'appuient sur les schémas triangulaires ci-dessous, qui se déduisent l'un de l'autre en multipliant chacun des vecteurs vitesses par la constante  $(\mathfrak{m}_2/2)^{1/2}$ .

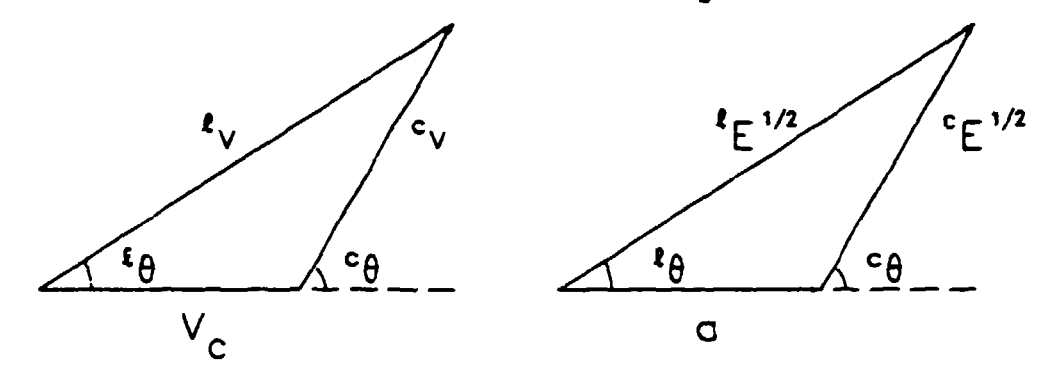

Le changement de référentiel nécéssite deux transformations :

1. la transformation des deux variables indépendantes, E et µ par exemple, et.

2. la transformation de la section efficace, fonction de ces deux variables.

## 4.1 Transformation des variables indépendantes.

La transformation du centre de masse vers le laboratoire des deux variables indépendantes s'écrit, [OH65],

$$
{}^{\ell}E_3 = {}^{c}E_3 + 2a_3 \sqrt{C_{E_3}} {}^{c} \mu_3 + a_3^2
$$
 (5)

$$
\mu_3 = \frac{\sqrt{c_{E_3} c_{\mu_3} + a_3}}{\left[c_{E_3} + 2a_3 \sqrt{c_{E_3} c_{\mu_3} + a_3^2}\right]^{1/2}}.
$$
\n(6)

ĥ

Les formules de transformation du laboratoire vers le centre de masse s'obtiennent en changeant  $a_3$  en -  $a_3$ , [OH65],

$$
c_{E_3} = \frac{l_{E_3} - 2a_3 \sqrt{l_{E_3}} l_{\mu_3} + a_3^2} \tag{5.a}
$$

$$
c_{\mu_3} = \frac{\sqrt{4_{E_3}} 4_{\mu_3} - a_3}{\left[4_{E_3} - 2a_3 \sqrt{4_{E_3}} 4_{\mu_3} + a_3^2\right]^{1/2}}.
$$
\n(6.a)

## 4.2 Transformation de la section efficace.

Dans ce qui suit, on suppose connue, dans le centre de masse, la section efficace doublement différentielle sous forme soit analytique, soit, le plus souvent, tabulée.

La formule de transformation de la section efficace doublement différentielle est (en omettant l'indice 3)

$$
\ell\left(\frac{d^2\sigma}{d\epsilon\ d\omega}\right) = \frac{c\left(\frac{d^2\sigma}{d\epsilon\ d\omega}\right)}{\frac{d}{d\epsilon}\left(\frac{d}{d\epsilon}\right)}.
$$
\n(7)

Le jacobien de la transformation,

$$
J(m + lab) = \frac{\partial (c_{E,c_{\mu}})}{\partial (c_{E,\mu})} = \begin{vmatrix} \frac{\partial^{C_{E}}}{\partial c_{E}} & \frac{\partial^{C_{\mu}}}{\partial c_{E}} \\ \frac{\partial^{C_{E}}}{\partial c_{\mu}} & \frac{\partial^{C_{\mu}}}{\partial c_{\mu}} \end{vmatrix},
$$

se déduit des relations (5.a) et (6.a), les dérivées partielles s'écrivant

$$
\frac{\partial^{c}E}{\partial^{2}E} = 1 - \frac{a^{2}\mu}{\sqrt{t_{E}}},
$$
\n
$$
\frac{\partial^{c}E}{\partial^{2}\mu} = -2 a \sqrt{t_{E}},
$$
\n
$$
\frac{\partial^{c}E}{\partial^{2}E} = \frac{4\mu}{2\sqrt{t_{E}}[4E-2a\sqrt{t_{E}}t_{\mu+a}^{2}]^{1/2}} - \frac{\sqrt{t_{E}}t_{\mu-e}}{2[4E-2a\sqrt{t_{E}}t_{\mu+a}^{2}]^{3/2}} (1 - \frac{a^{2}\mu}{\sqrt{t_{E}}})
$$
\n
$$
\frac{\partial^{c}E}{\partial^{2}E} = \frac{\sqrt{t_{E}}}{[4E-2a\sqrt{t_{E}}t_{\mu+a}^{2}]^{1/2}} - \frac{\sqrt{t_{E}}t_{\mu-e}}{2[4E-2a\sqrt{t_{E}}t_{\mu+a}^{2}]^{3/2}} (-2a\sqrt{t_{E}}),
$$

soit

*8* **Transformation de la taction efficace** 

$$
J(cm + lab) = \left(\frac{P_E}{E}\right)^{1/2} \qquad (8)
$$

ou bien, en introduisant la variable sans dimension r,

 $J(cm + lab) = r (r<sup>2</sup> - 2 \mu r + 1)^{-1/2}$ .

Il faut noter que le jacobien  $J_d$  correspondant pour un niveau discret (pour lequel le bilan énergétique Q est fixé) est [EV55], dans les notations utilisées ici,

$$
J_{\text{d}}(\text{cm} \rightarrow \text{lab}) = \frac{\partial^{\text{c}} \mu}{\partial^2 \mu} = \frac{\ell_{\text{E}}}{|c_{\text{E}} + a \sqrt{\text{E}} c_{\mu}|} (\ell_{\text{E}}/c_{\text{E}})^{1/2}.
$$
 (9)

### **4.3 Exe«pl».**

Supposons, à titre d'exemple, une section efficace définie dans le centre de masse sous la forme

$$
c \frac{d^2 \sigma}{d \epsilon d \omega} = \frac{1}{2\pi} g \left( c \mu_3 \right) f \left( c \mu_3 \right),
$$

avec une distribution triangulaire en énergie (qui peut être considérée comme la partie basse énergie d'un spectre d'evaporation) et une distribution angulaire isotrope (Figure 3) :

$$
f(^{C}E_{3}) = \frac{2}{c_{E_{3max}}^{2}} {^{C}E_{3}},
$$
  $g(^{C}\mu_{3}) = \frac{1}{2}.$ 

L'intégrale sur les angles et les énergies de cette section efficace est égale à l'unité.

LA transformation dans le laboratoire d'une telle section efficace est représentée sur la Figure 4 dans le cas d'une réaction nucléaire (hypothétique) caractérisée par les valeurs numériques suivantes :

$$
m_1 = 4
$$
,  $m_2 = 10$ ,  $m_3 = 4$ ,  $m_4 = 10$ ,  
\n $Q_0 = 0$ ,  $Q_{max} = 0$ ,  $E_1 = 1$ ,  $\tau_m = 0.4$ ,  $x = 1/\tau_m = 2.5$ ,  
\n $C_{E_{max}} = (10/14)^2$ ,  $r_{max} = 3.5$ .

Cette Figure appelle deux remarques :

- 1. la distortion importante de la surface représentative de la section efficace,
- $\lambda_{u}$   $=$   $\lambda_{B}$   $=$   $\lambda_{B}^{2}$ 2. la particularité du point *p* = l, E = a , auquel correspond H, = l» E = o, donc un **jacobim infini.** D'après la relation (7)  $4 \sigma = \sigma(^4E_2/E_3)^{1/2}$ , *9* = *9(* E\_/ E\_) , la section efficace est donc nulle en ce point

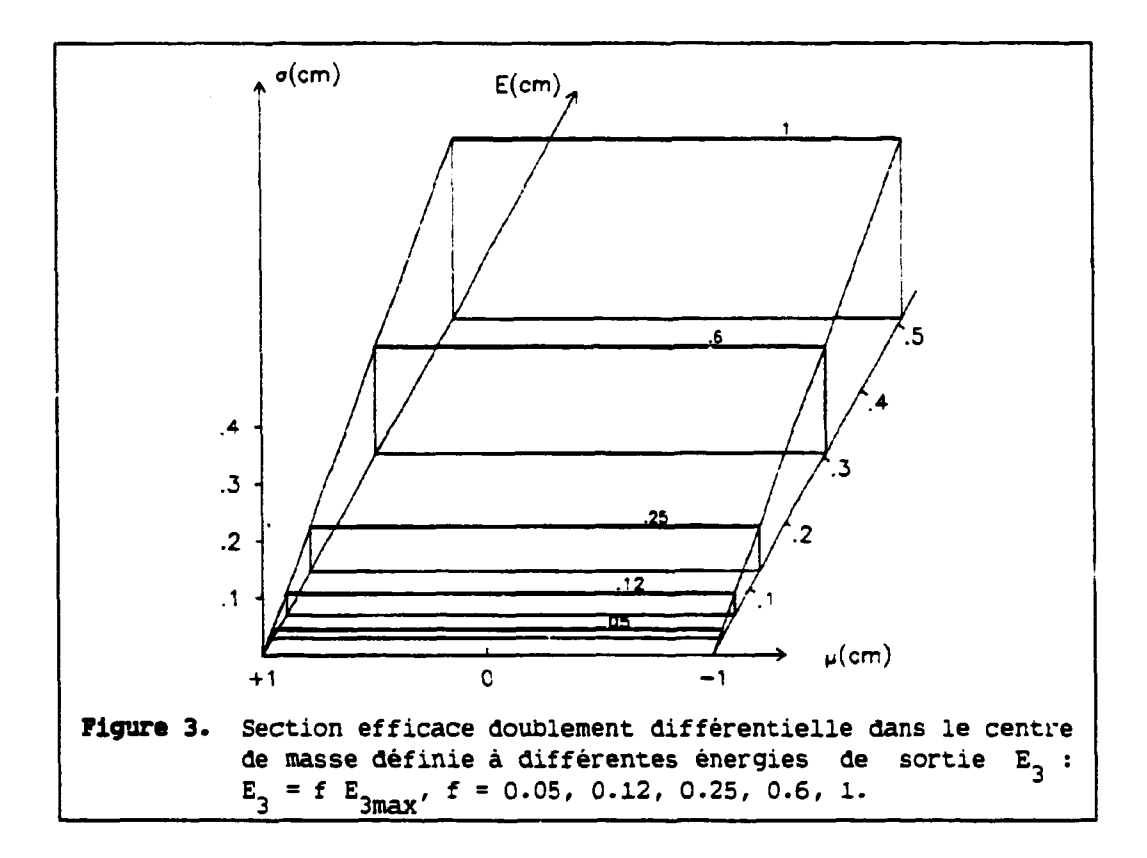

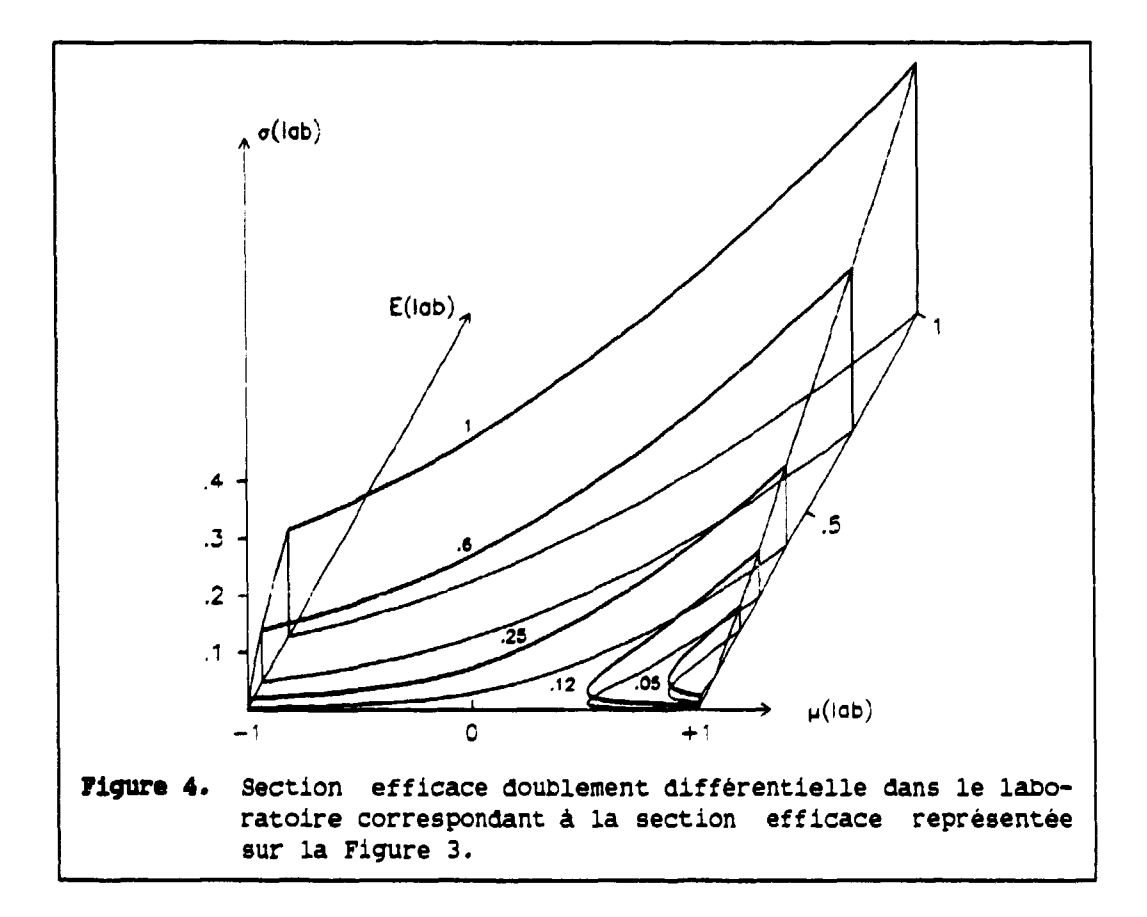

du laboratoire tant que  ${}^{c}$  *o* décroit vers zero plus rapidement que  ${}^{c}E_{2}^{1/2}$ . Sinon la section efficace devient infinie en ce point, mais son intégrale demeure finie.

L'exemple d'une distribution en énergie constante est traité en L'exemple d'une distribution en énergie constante est traité en

Si l'on suppose, à une énergie incidente donnée, la section efficace, dans le centre de masse, tabulée en fonction de l'angle pour certaines énergies de sortie - à ces énergies la distribution angulaire est isotrope dans l'exemple choisi (Figure 3) - il lui correspond, dans le laboratoire, une tabulation de ces énergies non rectiligne (Figure 4), difficilement utilisable en pratique.

Il est alors préférable de **rechercner dans le centre de masse les couples ( E., (i.) auxquels correspondent, dans le laboratoire, des tabulations rectilignes** : soit en énergie de sortie,  $E_{\overline{3}}$  = constante (distribution angulaire), soit en angle de sortie,  $\frac{1}{4}$  = constante (spectre en énergie). Ces tabulations rectilignes facilitent grandement les intégrations ultérieures.

# **5. CALCUL DE LA DISTRIBUTION ANGULAIRE POUR UNE ENERGIE DE SORTIE DONNEE DANS LE LABORATOIRE.**

On se propose de calculer, pour une énergie de sortie  $E_2$  dans le laboratoire, la distribution angulaire des particules correspondantes. Les variables indépendantes retonues sont l'énergie de sortie  $Z_{E_2}$  (ou r<sub>3</sub>) et l'angle d'émission  $\mu_{\mathcal{A}}$  de la particule 3. Si le domaine de définition de ces deux grandeurs est de forme simple (rectangulaire) dans le centre de masse, il n'en est pas de même dans le laboratoire et il convient donc d'en définir les limites. L'indice 3 est omis dans la suite de ce chapitre.

# **5.1 Domaine de définition dans le plan**  $(r, \n\frac{1}{r})$ **.**

La frontière du domaine de définition, dans le plan  $(r, \n<sup>2</sup>\mu)$ , de la section efficace doublement différentielle ne dépend que de la valeur minimale du paramètre  $\tau$ ,  $\tau_{\text{m}}$ , c'est-à-dire de l'énergie incidente. Cette frontière est représentée pour différentes valeurs de  $\tau_m$  sur la frontière est représentée pour différentes valeurs de f sur la

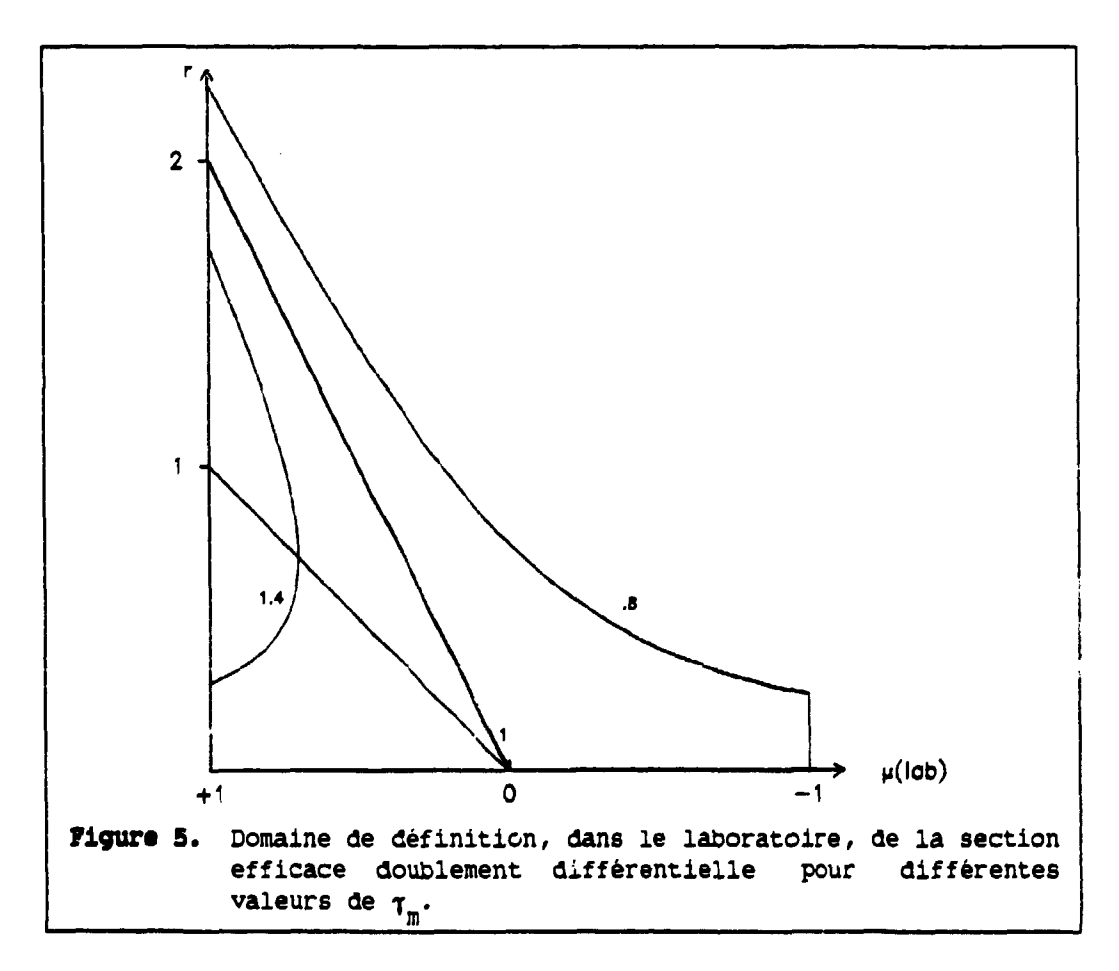

Les limites sur r sont fixées par la valeur de  $\tau_m$ :

 $sin \tau_m < 1$   $r_{min} = 0$  $r_{\text{max}} = 1 + \frac{1}{7}$  $\sin \tau_m = 1$   $\Gamma_{\text{min}} = 0$ \*m max  $r_{\text{max}} = 2$ , si  $\tau_{\tt m}$  > .  $r_{\min} = 1 - \frac{1}{\tau_m}$  $\mathbf{m}$  $r_{\text{max}} = 1 + \frac{1}{r_{\text{max}}}.$ Les limites sur  $\ell_{\mu}$  dépendent des valeurs de r :  $\sin \tau_{\text{m}} < 1$   $\frac{1}{\tau_{\text{m}}} - 1 \leq r \leq \frac{1}{\tau_{\text{m}}} + 1$   $\frac{1}{2} [r - \frac{1}{r} (\frac{1}{2} - 1)] \leq \gamma_{\text{m}} \leq 1$  $r \leq \frac{1}{r} - 1$  -1  $\leq \gamma \leq 1$ ,  $\mathbf{u}$ 'm  $\frac{1}{m}$  m  $\frac{1}{m}$  of  $\frac{1}{m}$  is  $\frac{1}{m}$  of  $\frac{1}{m}$  is  $\frac{1}{m}$  is  $\frac{1}{m}$  of  $\frac{1}{m}$  is  $\frac{1}{m}$  is  $\frac{1}{m}$  is  $\frac{1}{m}$  is  $\frac{1}{m}$  is  $\frac{1}{m}$  is  $\frac{1}{m}$  is  $\frac{1}{m}$  is  $\frac{1}{m}$  is  $\frac{1}{m}$  is  $\sin \tau_m > 1$   $1 - \frac{1}{\tau_m} \le r \le 1 + \frac{1}{\tau_m}$   $\frac{1}{2} [r - \frac{1}{r}(\frac{1}{2} - 1)] \le \frac{\gamma}{\mu} \le 1.$  (10)

## **5.2 Transformation de la section efficace.**

Le domaine de définition des deux variables r et  $\ell_{\mu}$  venant d'être défini, il s'agit maintenant de calculer la section efficace doublement différentielle en fonction de l'angle  $\mu$  pour différentes valeurs constantes de r, ce qui revient à rechercher, dans le centre de masse, l'ensemble des points  $({}^C E, {}^C \mu)$  se transformant dans le laboratoire pour donner ces valeurs de r. La procédure retenue pour calculer <sup>1</sup>0 correspondant à ces valeurs de r est la suivante, pour une valeur donnée de  $\tau_{\tt m}$  : 1. Choix, dans le laboratoire, des valeurs de r (donc de  $\mathscr{L}_E$ ), comprises entre  $r_{min}$  et  $r_{max}$ , avec

 $A_{\rm F}$  =  $a^2 r^2$ . et de  $\frac{Z_{\mu}}{2}$  dans l'intervalle correspondant défini par les relations (10), l'angle limite étant alors

$$
\mu_{\rm L} = \max(-1, \frac{1}{2}[\Gamma - \frac{1}{\Gamma}(\frac{1}{\tau_{\rm m}^2} - 1)])
$$

l'angle limite étant alors

2. Transformation dans le centre de masse des variables indépendantes correspondant à  $\mathcal{L}_E$  et  $\mathcal{L}_\mu$ :

 $•$  Si  $r > 1$ 

$$
c_{\mu} = \tau \left( \frac{l_{\mu}^{2} - 1 + l_{\mu} \left[ \tau^{2} \left( \frac{l_{\mu}^{2} - 1 + 1 \right)^{1/2}}{\tau^{2}} \right] \right)
$$
\n
$$
c_{\mu} = a^{2} / \tau^{2}
$$
\n(11)

$$
A = \frac{1}{r^2} = r^2 - 2 \frac{4}{r} r + 1.
$$

**T**  • Si r  $\geq$  1, 11 existe dans ce cas un angle intermediaire  $\mu_i$  qui définit la séparation entre les signes + et - de la relation  $(1)$ . Pour cet angle  $\tau_i^2 = \frac{1}{\tau_i^2}$  et  $\tau_i = -(1 - r^2)^{1/2}$ .  $1 - r^{-}$ 

$$
\begin{vmatrix}\nsi^{\ell} \mu < \ell_{\mu} & c_{\mu} = \tau(\ell_{\mu}^{2} - 1) + \ell_{\mu} [\tau^{2} (\ell_{\mu}^{2} - 1) + 1]^{1/2} \\
\nsi^{\ell} \mu = \ell_{\mu} & c_{\mu} = -(\tau - \mu^{2})^{1/2} \\
\nsi^{\ell} \mu > \ell_{\mu} & c_{\mu} = \tau(\ell_{\mu}^{2} - 1) - \ell_{\mu} [\tau^{2} (\ell_{\mu}^{2} - 1) + 1]^{1/2} \\
\nc_{E} = a^{2} / \tau^{2}\n\end{vmatrix}
$$
\n
$$
(12)
$$

avec  $1/\gamma^2 = r^2 - 2 \kappa \mu r + 1$ . Pour le cas particulier  $\kappa \mu = 1$  et r = 1, il vient  $1/\tau^2 = 0$  et  ${}^C E = 0$ ,  ${}^C \mu = 1$ .

3. Pour ces valeurs des variables. masse est obtenue par interpolation.

 $\circ$   $_{\sigma$  en  $^{\prime}$   $_{\sigma}$ 4. Transformation de *o* en a à l'aie! d'une telle transformation est donné sur les Figures 6 et 7. 4. Transformation de *a* en *oh* l'aide des relations (7) et (8). Un exemple

Cette méthode permet d'éviter les difficultés présentes dans le cas *1 Z* 1, c'est-à-dire quand il existe deux énergies de sortie distinctes pour un angle d'émission dans le laboratoire.

# **5.3 Représentation des distributions angulaires par un développement en polynômes de Legendre.**

Dans le cas, le plus fréquent, où le cosinus de l'angle d'émission dans le laboratoire couvre l'intervalle [-1,1] la représentation des distributions angulaires par un développement en série de polynômes de Legendre s'écrit :

*9(E)* -  $\sigma(E,\mu) = \frac{1}{4\pi} \sum (2\ell+1) D_{\ell}(E) P_{\ell}(\mu)$  avec *4=0* 

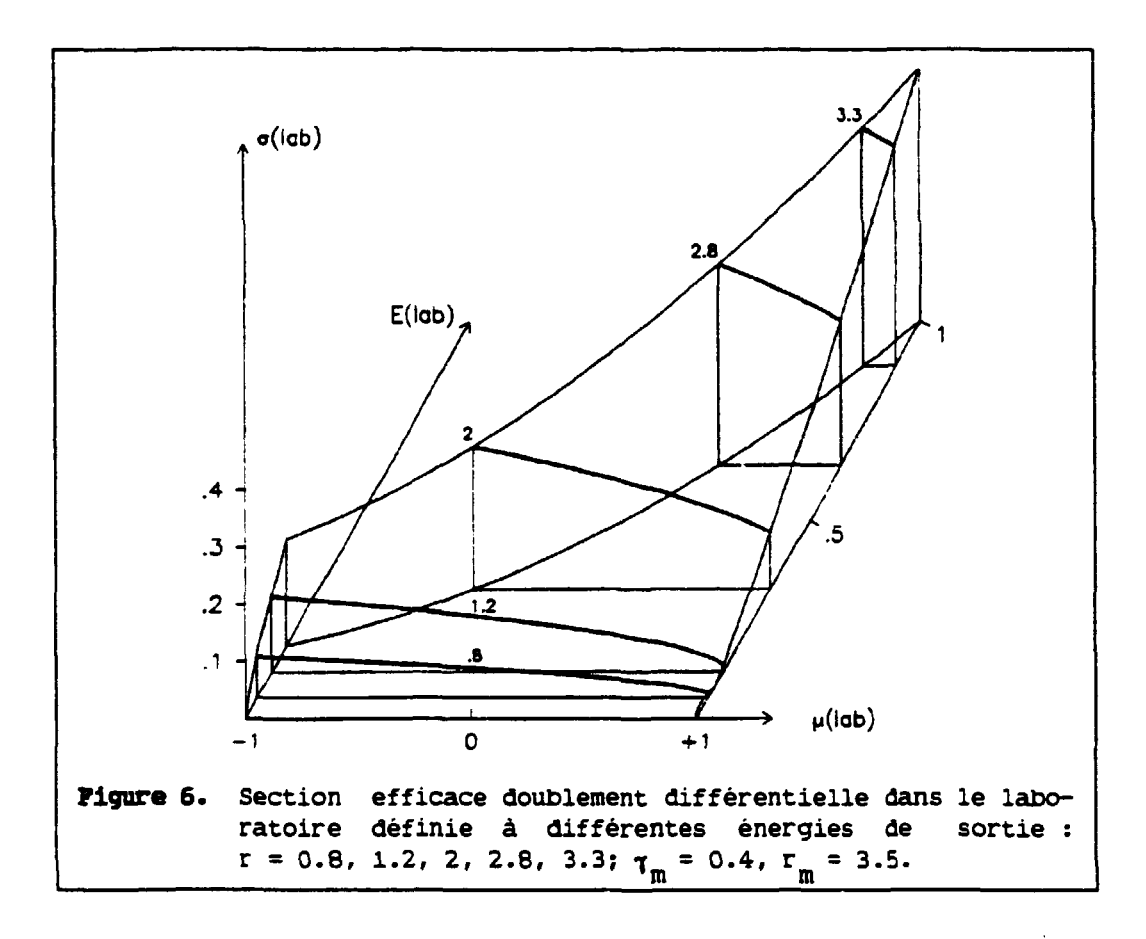

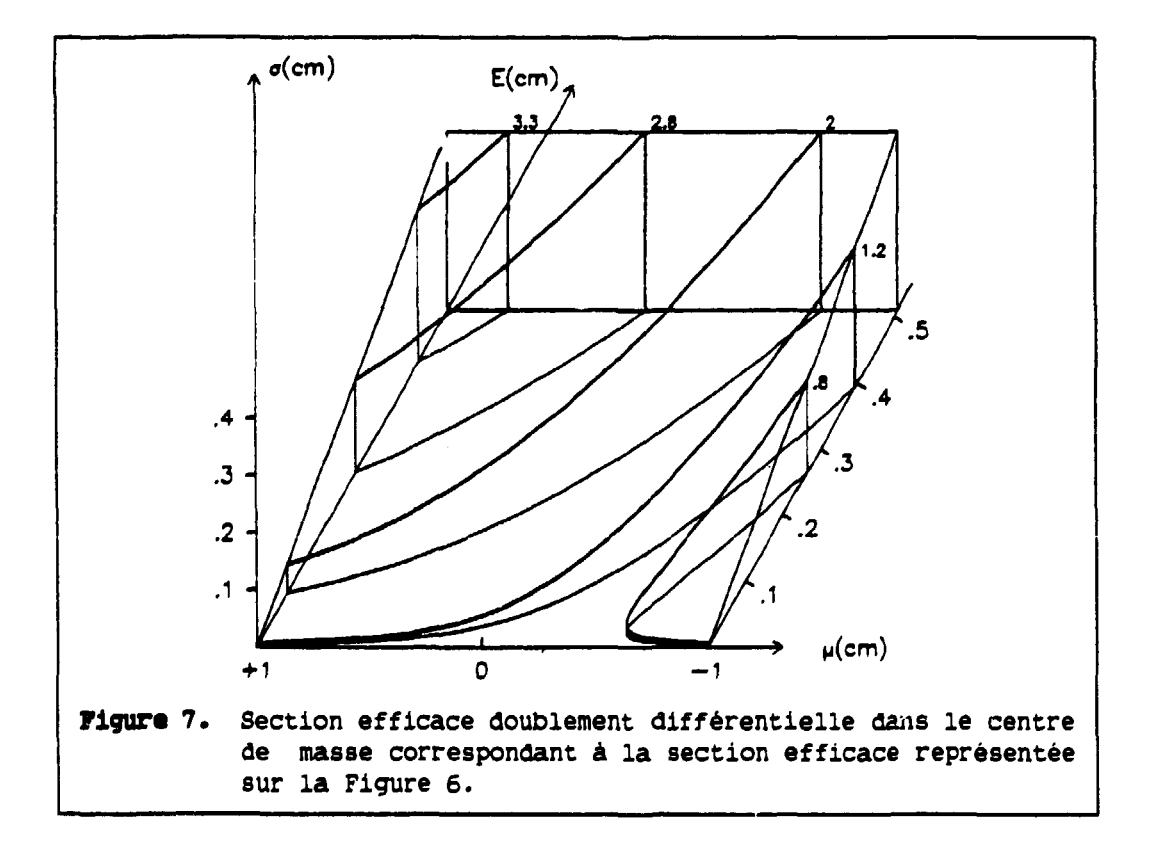

$$
\sigma(E) = 2\pi \int_{-1}^{+1} \sigma(E,\mu) d\mu \text{ et } b_{\ell}(E) = \frac{2\pi}{\sigma(E)} \int_{-1}^{+1} \sigma(E,\mu) P_{\ell}(\mu) d\mu. \qquad (13)
$$

Les coefficients b, sont sans dimension et  $b_0 = 1$ . De plus il est clair qu'en pratique le nombre de termes dans la sommation est fini, compatible avec la précision souhaitée.

Par contre, il existe certaines situations dans lesquelles le cosinus de l'angle d'émission varie entre +1 et une valeur limite  $\mu_{\text{L}}^{\text{}}$ , par exemple si  $\tau_m \geq 1$  ou bien  $\tau_m < 1$  et r >  $1/\tau_m$  - 1. Dans ce cas la représentation de telles distributions angulaires par un développement en série de polynômes de Legendre nécéssite un grand nombre de cermes dans la sommation pour reproduire de façon satisfaisante la discontinuité en  $\mu_r$  et, d'autre part, conduit à une section efficace ayant un comportement oscillant autour de zéro entre  $\mu_r$  et -1, présentant donc par endroit des valeurs négatives.

Afin d'éviter ces deux inconvénients (nombre de termes élevé et oscillations) il est proposé ici d'utiliser comme base de développement les polynômes de Legendre définis non plus sur l'intervalle  $[-1, +1]$  mais sur l'intervalle utile  $[\mu_{r}$ ,+1]. Ces polynômes de Legendre décalés sont notés  $P_{\ell}^{r}(\mu)$  (voir Annexe 2). Les distributions angulaires s'écrivent, par analogie avec la relation (13) :

$$
\sigma(E,\mu) = \frac{\sigma(E)}{2\pi(1-\mu_L)} \sum_{\ell=0}^{\infty} (2\ell+1) b_{\ell}^{\dagger}(E) P_{\ell}^{\dagger}(\mu) \text{ avec}
$$

$$
\sigma(E) = 2\pi \int_{\mu_L}^{+1} \sigma(E,\mu) d\mu \text{ et } b_{\ell}^{\dagger}(E) = \frac{2\pi}{\sigma(E)} \int_{\mu_L}^{+1} \sigma(E,\mu) P_{\ell}^{\dagger}(\mu) d\mu. \qquad (14)
$$

Les coefficients b, sont sans dimension et  $p_0^* = 1$ .

L'intérêt de l'utilisation des polynômes de Legendre décalés apparait immédiatement sur l'exemple d'une distribution angulaire linéairement anisotrope sur l'intervalle  $[\mu_{t}$ , +1] (voir Annexe 2). En effet, dévéloppée sur la base des polynômes de Legendre ordinaires, une telle section efficace nécéssite théoriquement une infinité de termes dans le développement ( 13 ), alors que, sur la base des polynômes décalés, la sommation (14) se limite exactement à *4.* = 1.

#### **Roarqu\***

La méthode décrite au paragraphe 5.2, et illustrée dans l'exemple suivant, autorise le calcul des différentes intégrales (13) directement dans le système du laboratoire. Par contre le calcul des coefficients b (E)

 $\overline{a}$ 

proposé dans [GR86] fait intervenir des intégrations dans le système du centre de masse par l'intermédiaire d'une méthode sensiblement plus complexe.

## 5.4 Example.

Reprenant l'exemple choisi au paragraphe 4.3

$$
C_{\sigma} (C_{\mathbf{E}}, C_{\mu}) = \frac{1}{4\pi} \frac{2}{C_{\mathbf{E}}^2} C_{\mathbf{E}},
$$
  
max

les distributions angulaires s'expriment, en utilisant les relations  $(5.a)$ ,  $(7)$  et  $(8)$ , sous la forme

$$
\ell_{\sigma}(\ell_{E}, \ell_{\mu}) = \frac{1}{2\pi} \frac{a^{2}}{c_{E_{max}}^{2}} r (r^{2} - 2 \ell_{\mu} r + 1)^{1/2}.
$$

Cette forme simple, directement intégrable, permet d'obtenir des relations algébriques pour la section efficace intégrée sur les angles, à des valeurs constantes de r.

$$
\begin{array}{|c|c|c|c|c|}\n\hline\n-1 & \leq \mu \leq 1 & r \leq x - 1\n\end{array}
$$

$$
\sigma(E) = \frac{a^2 r}{c_{E_{\text{max}}^2}} \int_{-1}^{+1} (r^2 - 2 \frac{d}{r} r + 1)^{1/2} d^2\mu
$$

soit, en posant  $x = 1/\tau_m$ ,

$$
\sin r > 1 \quad \sigma(E) = \frac{2a^2}{3^c E_{\text{max}}^2} (3 r^2 + 1) = \frac{2}{3 a^2 x^4} (3r^2 + 1),
$$

si r = 1  $\sigma(E) = \frac{8a^2}{3^C E_{max}^2}$  $=\frac{8}{3a^{2}x^{4}}$ 

$$
\sin r < 1 \quad \sigma(E) = \frac{2a^2}{3^2 E_{\text{max}}^2} \ r \ (r^2 + 3) = \frac{2}{3 a^2 x^4} \ r \ (r^2 + 3).
$$

$$
\begin{array}{|c|c|c|}\n\hline\n\mu_L & \leq \mu \leq 1 & \text{if } \geq x - 1 \\
\hline\n\end{array}
$$

$$
\sigma(E) = \frac{a^2 r}{c_{E_{max}}^2} \int_{\mu_L}^{+1} (r^2 - 2 \frac{d_{\mu}}{r} + 1)^{1/2} d_{\mu}^{\ell}, \text{d}'
$$

$$
\sin r > 1 \quad \sigma(E) = \frac{a^2}{3^C E_{\text{max}}^2} (1+x-r) \left[ r^2 + r(x-2) + x^2 - x + 1 \right] = \frac{x^3 - t^3}{3 a^2 x^4},
$$
\n
$$
\sin r = 1 \quad \sigma(E) = \frac{a^2}{3^C E_{\text{max}}^2} x^3 = \frac{x^3}{3 a^2 x^4},
$$
\n
$$
\sin r < 1 \quad \sigma(E) = \frac{a^2}{3^C E_{\text{max}}^2} (x+r-1) \left[ r^2 - r(x+2) + x^2 + x + 1 \right] = \frac{x^3 - t^3}{3 a^2 x^4},
$$

avec  $t = |1 - r|$ .

La Figure 8 présente la variation du spectre en énergie  $\sigma(E)$ , intégré sur les angles, en fonction de la variable sans dimension r.

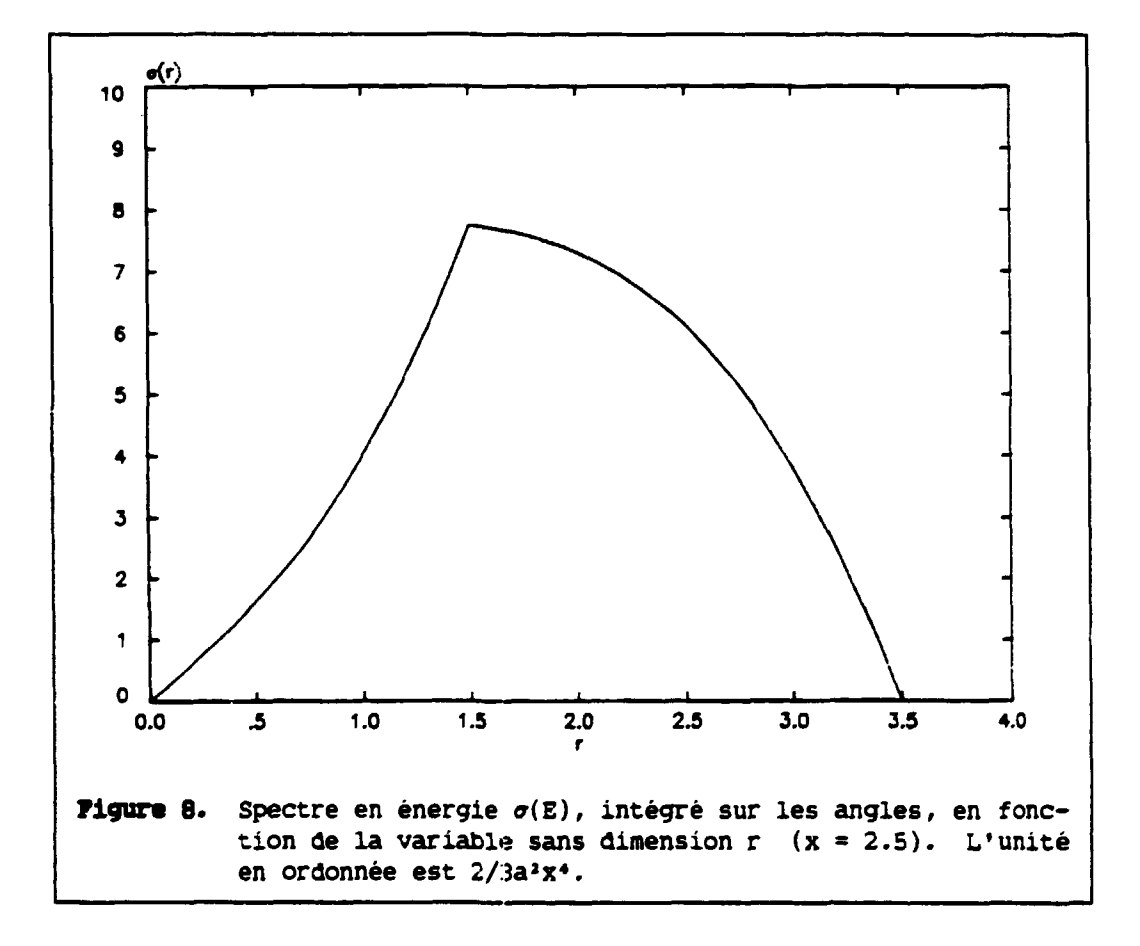

Le calcul des coefficients du développement en polynômes de Legendre des distributions angulaires associées à des valeurs constantes de r dépend également des bornes en angles, et est développé ci-dessous pour les coefficients  $D_1$  et  $D_2$ .

$$
\begin{aligned}\n&\frac{-1 \leq \mu \leq 1}{\sigma(E)} \\
&\frac{1}{\sigma(E)} \frac{a^2 r}{c_{\max}^2} \int_{-1}^{+1} \mu (r^2 - 2 \mu r + 1)^{1/2} d^4 \mu, \text{ soit} \\
&\sin r > 1 \quad b_1 = -\frac{5r^2 - 1}{5r (3r^2 + 1)}, \\
&\sin r = 1 \quad b_1 = -1/5, \\
&\sin r < 1 \quad b_1 = -\frac{r (5 - r^2)}{5 (r^2 + 3)}, \\
&\cos r < 1 \quad b_1 = -\frac{r (5 - r^2)}{5 (r^2 + 3)}, \\
&\cos r < 1 \quad b_1 = \frac{r^2 (5 - r^2)}{5 r^2 (r^2 + 1)}, \\
&\sin r > 1 \quad b_2 = -\frac{7r^2 - 3}{35r^2 (3r^2 + 1)}, \\
&\sin r < 1 \quad b_2 = -\frac{r^2 (7 - 3r^2)}{35 (r^2 + 3)}, \\
&\sin r < 1 \quad b_2 = -\frac{r^2 (7 - 3r^2)}{35 (r^2 + 3)}, \\
&\cos r < 1 \quad b_1 = \frac{a^2 r}{\sigma(E)} \int_{\sigma_{\max}}^{+1} \mu (r^2 - 2 \mu r + 1)^{1/2} d^4 \mu, \\
&\cos r < r > 1 \quad b_1 = [r^4 + r^3 (x + 1) + r^2 (x^2 + 2x - 4) + r(-\frac{3}{2}x^3 + 3x^2 - 2x + 1) - 3x^4 \mu, \text{ so } \\
&\sin r > 1 \quad b_1 = [r^4 + r^3 (x + 1) + r^2 (x^2 + 2x - 4) + r(-\frac{3}{2}x^3 + 3x^2 - 2x + 1) - 3x^4 \mu, \text{ so } \\
&\cos r < 1 \quad b_1 = r^4 + r^3 (x + 1) + r^2 (x^2 + 2x - 4) + r(-\frac{3}{2}x^3 + 3x^2 - 2x + 1) - 3x^4 \mu.\n\end{aligned}
$$

 $2^{2}$   $2^{2}$  **2 sirs 1 c**<sub>1</sub> **2 10** *c***<sub>1</sub> <b>10** *c*<sub>1</sub> **10** *c*<sub>1</sub> **10** *c*<sub>1</sub> **d**<sub>1</sub> **si**  $r < 1$  **b**<sub>1</sub> =  $[r^4 + r^3(1-x) + r^5(x^2-2x-4) + r(\frac{1}{2}x^2+3x^2+2x+1)$  - $\frac{1}{2}x^2 - \frac{1}{2}x^2 + x^2 + x+1$ ]/[5r(r<sup>2</sup>-r(x+2)+x<sup>2</sup>+x+1)].

**Sur la base des polynômes de Legendre décalés (définis dans l'in**tervalle  $[\mu_L, +1]$ ), les coefficients du développement s'écrivent

$$
b_{\ell}^{*}(E) = \frac{2\pi}{\sigma(E)} \int_{\mu_{L}}^{+1} \sigma(E_{\ell}\mu) P_{\ell}^{*}(\mu) d\mu.
$$

Utilisant la forme développée des polynômes décalés [GR66] et effectuant le changement de variable

$$
\mu^* = \frac{2\mu - 1 - \mu_L}{1 - \mu_L}, \qquad \mu = [\mu^*(1 - \mu_L) + 1 + \mu_L] / 2,
$$

on se ramène à l'intervalle d'intégration  $[-1,+1]$  et les polynômes de Legendre décalés se transforment en polynômes de Legendre ordinaires de la variable  $\mu^*$ . A titre d'exemple, le coefficient  $b_1^*$  s'exprime par

$$
b_1^* = -\frac{1}{5}\frac{x-t}{x+t}\frac{t^2+3tx+x^2}{t^2+tx+x^2}.
$$

La Figure 9 montre la variation des coefficients  ${\tt b}_1$  et  ${\tt b}_1$  en fonction de la variable sans dimension r.

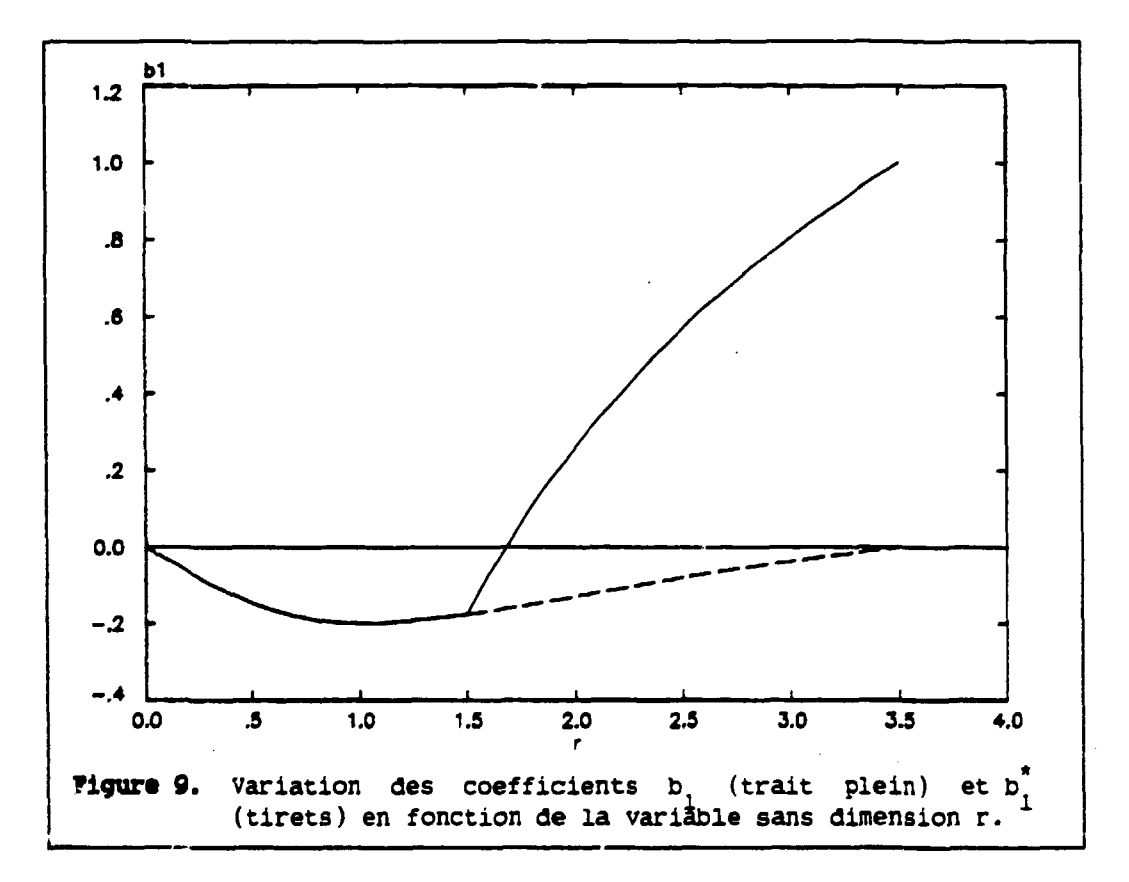

#### Aspects numériques.

Pour chaque valeur de r, le calcul numérique des coefficients b, et des spectres  $\sigma(E)$  nécéssite le calcul d'intégrales sur  $\mu$ . La méthode **d'intégration retenue est décrite dans l'Annexe 3, en utilisant soit 41 points (** $\delta\mu$  **= 0.05) soit 101 points (** $\delta\mu$  **= 0.02) équirépartis dans**  $[-1, +1]$ **ou [u ,+l]. Les résultats ottenus et les écarts relatifs1par rapport aux relations algébriques précédentes sont regroupés dans les Tableaux 1 à 3. Les écarts les plus importants apparaissent au voisinage de r = 1 et de b = 0. L'intégration du spectre sur l'énergie (avec 8r = 0.1) donne 0.999380 (41 points en p) et 0.999451 (101 points en p), à comparer à la valeur algébrique égale à l'unité. Cette précision pourrait être améliorée soit en choisissant un nombre et une répartition des points d'intégration en p plus judicieux, soit en faisant appel à une méthode d'intégration plus élaborée.** 

**Tableau 1.** Intégrales, coefficients b<sub>1</sub> et b<sub>2</sub> des distributions angulaires définies pour différentes valeurs de r. Les intégrales sont calculées par **la méthode des trapèzes avec 41 angles (de cosinus èquirêpartis).** *6*  **représente l'écart relatif par rapport aux relations algébriques présentées dans le texte (8.4-6 signifie 8.4 10-\*).** 

| г   | $\sigma(E)$ | δ          | $\mathbf{p}_1$          | δ           | $P_2$          | δ          |
|-----|-------------|------------|-------------------------|-------------|----------------|------------|
| 0.1 | 0.0629289   | $-2.1 - 6$ | -3.31564-2              | $8.4 - 6$   | $-6.61626 - 4$ | $3.3 - 5$  |
| 0.2 | 0.127111    | -8.6-6     | -6.52654-2              | $3.5 - 5$   | $-2.58683-3$   | $2.6 - 3$  |
| 0.3 | 0.193801    | $-2.0 - 5$ | $-9.53477 - 2$          | $8.3 - 5$   | $-5.60246 - 3$ | $3.4 - 4$  |
| 0.4 | 0.264250    | $-3.8-5$   | $-0.122551$             | $1.6 - 4$   | $-9.43854 - 3$ | $6.7 - 4$  |
| 0.5 | 0.339712    | $-6.4 - 5$ | $-0.146195$             | $2.8 - 4$   | $-1.37531 - 2$ | $1.2 - 3$  |
| 0.6 | 0.421434    | $-1.0-4$   | $-0.165794$             | $4.8 - 4$   | $-1.81616-2$   | $2.2 - 3$  |
| 0.7 | 0.510663    | $-1.7-4$   | $-0.181067$             | $8.3 - 4$   | $-2.22695-2$   | $3.9 - 3$  |
| 0.8 | 0.608623    | $-2.9-4$   | $-0.191937$             | $1.5 - 3$   | $-2.57093-2$   | $7.4 - 3$  |
| 0.9 | 0.716487    | $-5.6-4$   | $-0.198553$             | $3.0 - 3$   | $-2.81965 - 2$ | $1.6 - 2$  |
| 1.0 | 0.835269    | $-1.2 - 3$ | $-0.201348$             | $6.7 - 2$   | $-2.96220 - 2$ | $3.7 - 2$  |
| 1.1 | 0.967399    | $-6.0-4$   | -0.198956               | $3.2 - 3$   | $-2.83697 - 2$ | $1.7 - 2$  |
| 1.2 | 1.11183     | $-3.6-4$   | $-0.194600$             | $1.9 - 3$   | $-2.66542 - 2$ | $9.4 - 3$  |
| 1.3 | 1.26872     | $-2.5-4$   | -0.189057               | $1.2 - 3$   | $-2.47416 - 2$ | $6.0 - 3$  |
| 1.4 | 1.43811     | $-1.8-4$   | $-0.182888$             | $9.0 - 4$   | $-2.28097 - 2$ | $4.2 - 3$  |
| 1.5 | 1.62003     | $-1.4-4$   | $-0.176465$             | $6.9 - 4$   | $-2.09574 - 2$ | $3, 2 - 3$ |
| 1.6 | 1.61058     | $-1.1-4$   | -7.49356-2              | $1.1 - 3$   | $-0.119805$    |            |
| 1.7 | 1.59734     | $-8.7-5$   | $1.83089 - 2 - 2.9 - 3$ |             | $-0.179787$    |            |
| 1.8 | 1.57970     | $-6.9-5$   | 0.104399                | $-3.4 - 4$  | -0.209193      |            |
| 1.9 | 1.55704     | $-5.5-5$   | 0.184255                | $-1.3-4$    | $-0.214266$    |            |
| 2.0 | 1.52873     | $-4.4 - 5$ | 0.258638                | $-6.2-5$    | -0.199776      |            |
| 2.5 | 1.28052     | $-1.4 - 5$ | 0.567753                | -3.2-6      | 0.0613202      |            |
| 3.0 | 0.797065    | $-2.6-6$   | 0.805601                | -8.9-8      | 0.490968       |            |
| 3.4 | 0.188265    | $-8.7-8$   | 0.963726                | $-8.8 - 11$ | 0.893799       |            |

 $\mathbf{r}$ **Les écarts relatifs 5 sont définis par la relation :**  *6 -* **valeur calculée/valeur algébrique - l.** 

**Tableau 2.** Intégrales, coefficients b, et b<sub>2</sub> des distributions angulaires **définies pour différentes valeurs de r. Les intégrales sont calculées par la méthode des trapèzes avec 101 angles (de cosinus èquirèpartis). 5 représente l'écart relatif par rapport aux relations algébriques présentées dans le texte (1.3-6 signifie 1.3 10-\*).** 

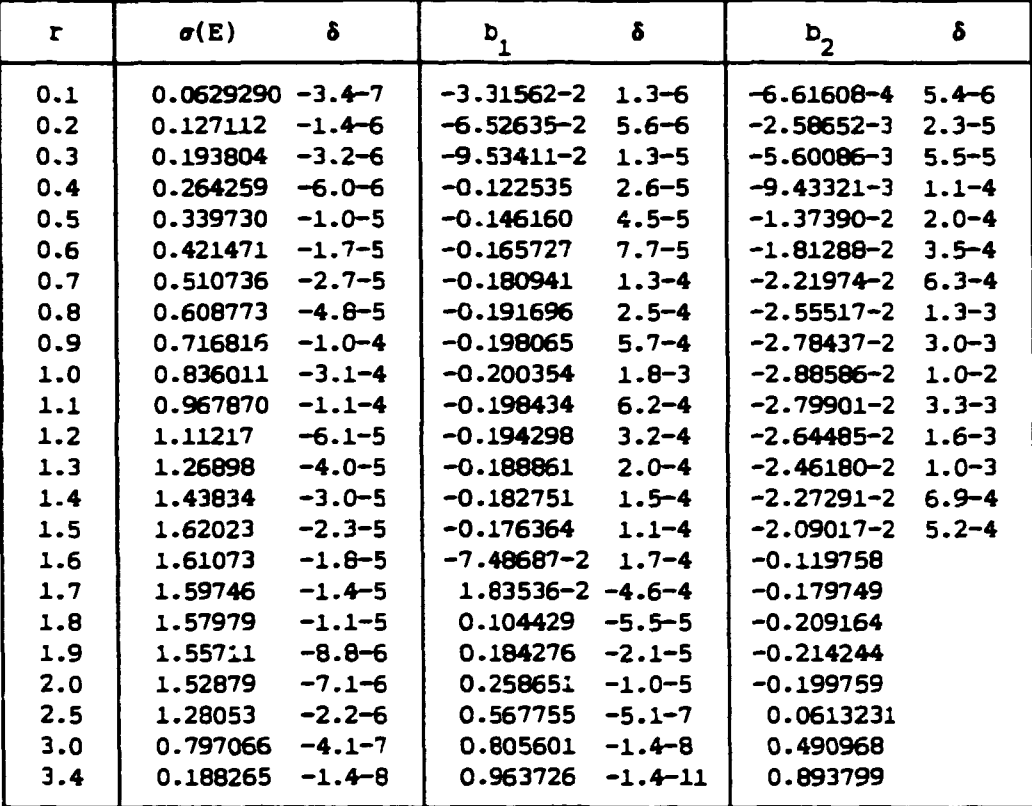

**Tableau 3.** Coefficients b<sup>\*</sup>, des distributions angulaires définies pour **différentes valeurs de r. Les intégrales sont calculées par la méthode des trapèzes avec 41 ou 101 angles (de cosinus èquirèpartis). 5 représente l'écart relatif par rapport aux relations algébriques présentées dans le texte (1.9-4 signifie 1.9 10-\*).** 

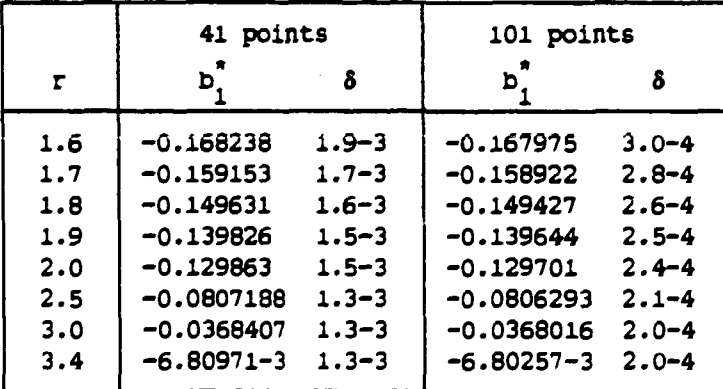

## **6. CALCUL DES SPECTRES EM EMERGIE POUR UN ANGLE LABORATOIRE DONNE.**

On se propose de calculer, pour un angle d'émission  $\gamma_{\mu}$  dans le laboratoire, le spectre en énergie des particules correspondantes. Les variables indépendantes retenues sont l'énergie de sortie  $E_3$  (ou r<sub>3</sub>) et l'angle d'émission  $\mathcal{L}_{\mu_{3}}$  de la particule 3. Si le domaine de définition de ces deux grandeurs est de forme simple (rectangulaire) dans le centre de masse, il n'en est pas de même dans le laboratoire et il convient donc d'en définir les limites. L'indice 3 est omis dans la suite de ce chapitre.

# **6.1 Domaine de définition dans le plan**  $(\mathbf{r}, \mathbf{x}_\mu)$ **.**

La frontière du domaine de définition, dans le plan  $(r, \n\frac{\ell}{\mu})$ , de la section efficace doublement différentielle ne dépend que de la valeur minimale du paramétre  $\tau$ ,  $\tau_m$ , c'est-à-dire de l'énergie incidente. Cette frontière est représentée pour différentes valeurs de  $\tau_m$  sur la Figure 5, page il.

Les limites sur  $\frac{1}{\mu}$  sont fixées par la valeur de  $\tau_m$ :  $\sin \tau_m < 1$  -1  $\leq \gamma_{\mu} \leq 1$   $\gamma_{\mu} = -1$ ,  $\sin \tau_m = 1$   $0 \leq \frac{\ell}{\mu} \leq 1$   $\frac{\ell}{\mu_L} = 0$ , m and the company of the company of the company of the company of the company of the company of the company of<br>The company of the company of the company of the company of the company of the company of the company of the c  $\sin \tau_m > 1$   $1 - 1/\tau_m^2 \leq \gamma_\mu \leq 1$   $\gamma_{\mu_L} = 1 - 1/\tau_m^2$ . Les limites sur r dépendent de la valeur de  $\frac{1}{\mu}$  :  $\sin \tau_m < 1$   $r_{min} = 0$  $\frac{1}{2} + \frac{\lambda \mu^2}{2} - 1$ <sup>1/2</sup>  $\mathbf{r}_{\mathfrak{m}}$  $(15)$  $\mathbf{F}_{\mathbf{m}} = \mathbf{F}_{\mathbf{m}}$  in  $\mathbf{F}_{\mathbf{m}}$  rm  $\frac{1}{2}$  max  $\frac{1}{2}$   $\frac{1}{2}$   $\frac{1}{2}$   $\frac{1}{2}$  $\sin \tau_m > 1$   $\Gamma_{\min} = {\ell \mu - (\frac{1}{2} + {\ell \mu}^2 - 1)^{1/2}}$   $\Gamma_{\max} = {\ell \mu + (\frac{1}{2} + {\ell \mu}^2 - 1)^{1/2}}$ .  $\cdot$  **n** 

#### **6.2 transformation de la section tfflcace.**

Le domaine de définition des deux variables r et  $\mathcal{L}_{\mu}$  venant d'être défini, il s'agit maintenant de calculer la section doublement différentielle en fonction de r pour différentes valeurs constantes de *(i,* ce qui revient à rechercher, dans le centre de masse, l'ensemble des points  $({}^C E, {}^C \mu)$  se transformant dans le laboratoire pour donner ces valeurs

correspondant à E et forme de la correspondant à E et forme de la correspondant de la correspondant de la correspondant de la correspondant de la correspondant de la correspondant de la correspondant de la correspondant de

de <sup>l</sup>µ. La procédure retenue pour calculer <sup>l</sup>o correspondant à ces valeurs de  $\frac{d}{\mu}$  est la suivante pour une valeur donnée de  $\tau_m$ :  $\frac{1}{4}$  comprises entre  $\frac{1}{4}$ 1. Choix, dans le laboratoire, des valeurs de ft comprises entre ft et 1, et de r dans 1 ' intervalle correspondant défini par les relations ( 15 ),  $\ell_{\rm E}$  =  $a^2$   $r^2$ .

2. Transformation dans le centre de masse des variables indépendantes correspondant à  $\overline{E}$  et  $\overline{\phantom{a}}^{\prime}\mu$ 

$$
\sin r < \mu \qquad c_{\mu} = \tau(\frac{\ell_{\mu}^{2} - 1) - \frac{\ell_{\mu}}{\pi} [\tau^{2} (\frac{\ell_{\mu}^{2} - 1) + 1}]^{1/2}}{\pi \tau^{2} (\mu^{2} - 1) + (\mu^{2})^{1/2}}
$$
\n
$$
\sin r > \mu \qquad c_{\mu} = \tau(\frac{\ell_{\mu}^{2}}{2} - 1) + \frac{\ell_{\mu}}{\pi} [\tau^{2} (\frac{\ell_{\mu}^{2} - 1) + 1}]^{1/2}
$$
\n
$$
c_{\mu} = \frac{a^{2}}{2} / \tau^{2}
$$
\n(16)

avec  $1/\gamma^2 = r^2 - 2 \frac{4}{\mu} r + 1$ . Pour le cas particulier  $\frac{4}{\mu} = 1$  et  $r = 1$ , il vient  $1/\gamma^2 = 0$  et  ${}^C E = 0$ ,  ${}^C \mu = 1$ .

3. Pour ces valeurs des variables, la section efficace dans le centre de masse est obtenue par interpolation.

**c** *4*  **c** *4*  4. Transformation de *a* en *a* à l'aie! d'une telle transformation est donné sur les Figures 10 et il. 4. Transformation de *a* en *a* à l'aide des relations (7) et (8). Un exemple

### **6.3 Bxanpla.**

Reprenant l'exemple choisi au paragraphe 4.3

$$
C_{\sigma} (C_{\mathbf{E},c_{\mu}}) = \frac{1}{4\pi} \frac{2}{C_{\mathbf{E}_{\text{max}}^2}} C_{\mathbf{E},c_{\mu}}
$$

les spectres en énergie s'expriment, en utilisant les relations (5.a),  $(7)$  et  $(8)$ , sous la forme

$$
\ell_{\sigma}(\ell_{E}, \ell_{\mu}) = \frac{1}{2\pi} \frac{a^{2}}{c_{E_{max}}^{2}} r (r^{2} - 2 \ell_{\mu} r + 1)^{1/2}.
$$

 $Le$  calcul, pour des valeurs constantes de  $\mu$ , de la section efficace intégrée sur les énergies dépend des bornes en r.

$$
\sigma(\ell_{\mu}) = \int_{E_{\text{min}}}^{E_{\text{max}}} \sigma(E, \ell_{\mu}) \, dE \quad \text{avec} \quad E = a^2 r^2 \quad \text{soit}
$$

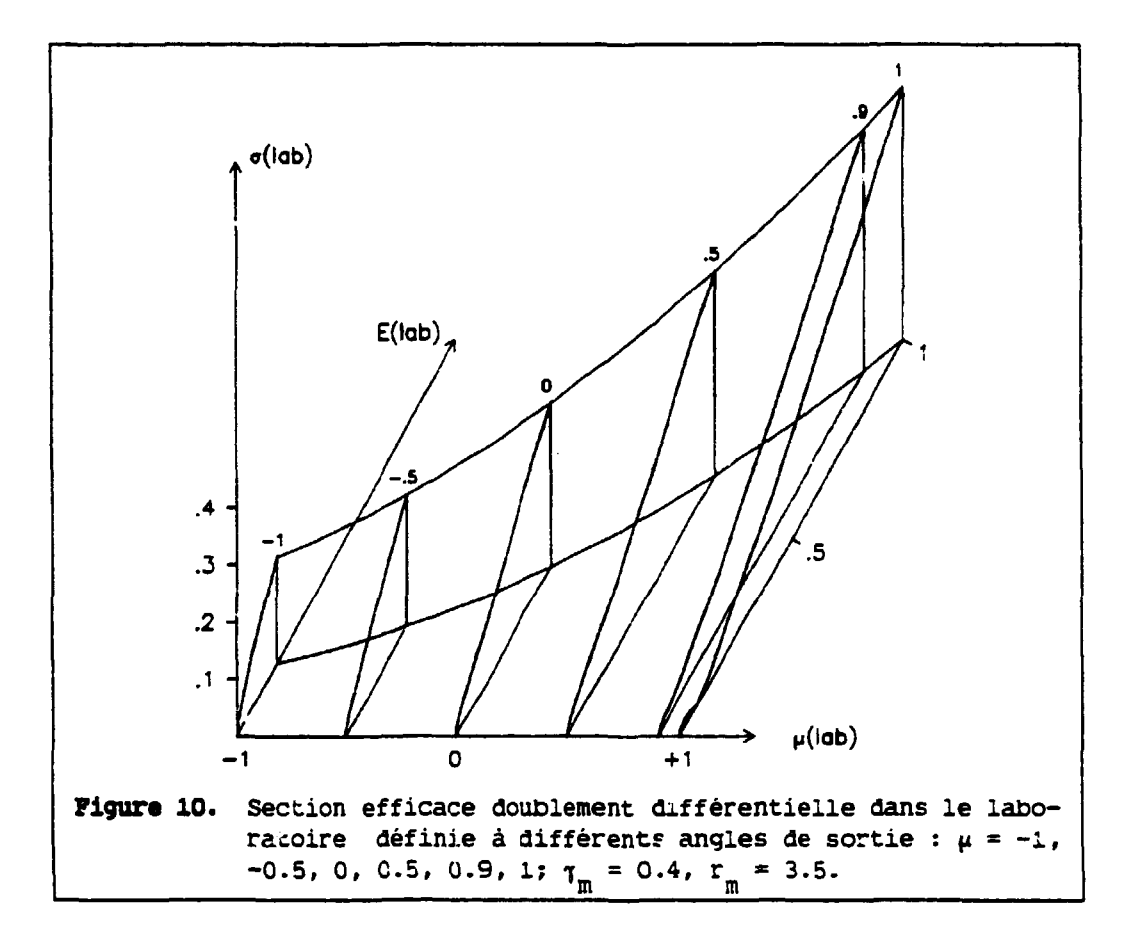

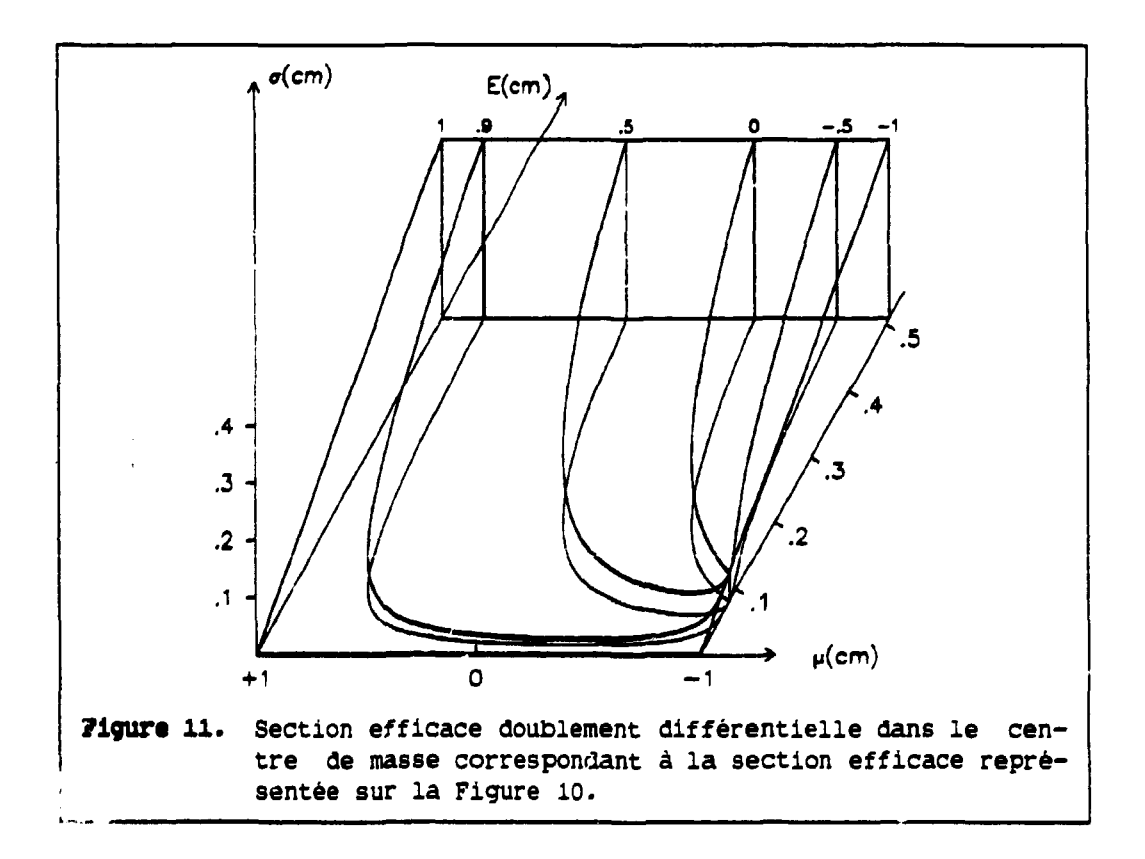

$$
\sigma\binom{q}{\mu} = 2 a^2 \int_{r_{\text{max}}}^{r_{\text{min}}} \sigma(r, \mu) r dr d\omega
$$

$$
\sigma\binom{q}{\mu} = 2 a^2 s \int_{r_{\text{max}}}^{r_{\text{min}}} \frac{r^2 dr}{(r^2 - 2^2 \mu r + 1)^{1/2}},
$$

$$
\sigma({}^{2}\mu) = \frac{a^{4}}{8\pi^{c}E_{\text{max}}^{2}} \left[ \sqrt{x^{2}+\mu^{2}-1} \left( 2x^{2}+5\mu^{2}-1 \right) x + 5\mu^{3}+ \frac{\mu}{3} (16x^{3}-13) + \cdots \right]
$$

$$
(1-\mu^2)(5\mu^2-1)Log \frac{x+\sqrt{x^2+\mu^2-1}}{1-\mu}].
$$

La Figure 12 présente la distribution angulaire intégrée sur les énergies.

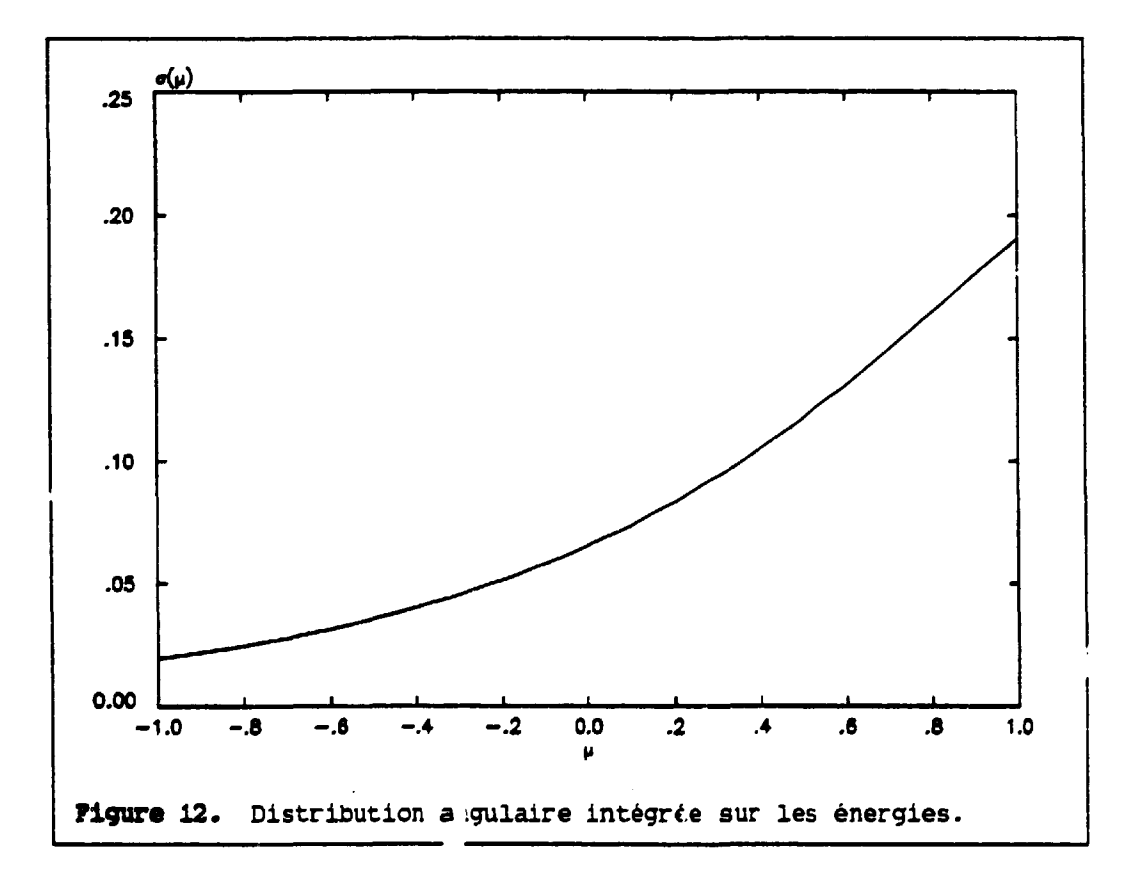

## **Aspects numériques.**

Pour chaque valeur de  $\ell_{\mu}$ , le calcul numérique de  $\sigma(\ell_{\mu})$  nécéssite le **calcul d'intégrales sur r. La méthode d'intégration retenue est la méthode**  des trapèzes utilisant 106 points équirépartis entre r<sub>min</sub> et r<sub>may</sub>. Les

**max max** 

résultats obtenus et les écarts relatifs par rapport aux relations algébriques précédentes sont regroupés dans le Tableau 4. L'intégration de la distribution angulaire (avec  $\delta \mu = 0.1$ ) donne 1.00056, à comparer à la valeur algébrique égale à l'unité. Cetce valeur fournit une estimation de la précision de la méthode d'intégration.

Tableau 4. Section efficace intégrée sur les énergies pour différentes valeurs de  $\mu$ . Les intégrales sont calculées par la méthode des trapèzes avec 106 valeurs èquiréparties de r. S représente l'écart relatif par rapport aux relations algébriques présentées dans le texte (1.1-5 signifie 1.1 10-\*).

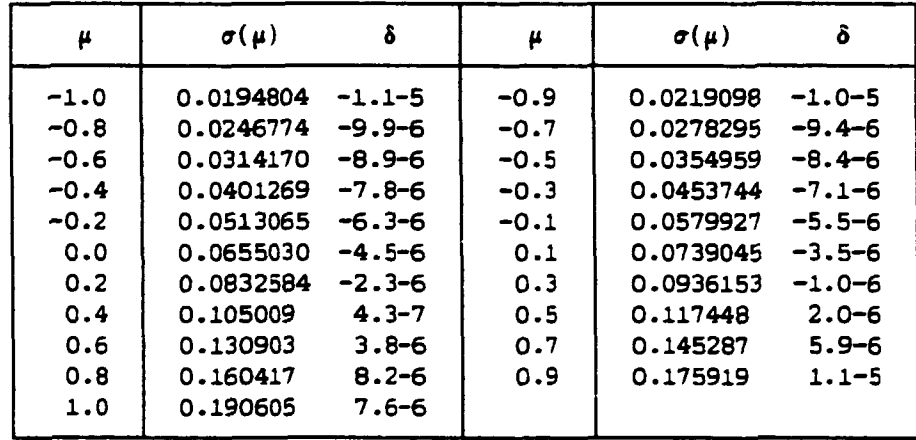

*CHAPITRE 7 : Conclusion 27* 

#### **7. CONCLUSION.**

**La transformation des sections efficaces doublement différentielles du centre de masse vers l e laboratoire s'effectue à l'aide du jacobien** 

$$
J(c\mathfrak{m} + \text{lab}) = \binom{\ell_E}{E}^2 L^2
$$

**qui fait jouer un rôle particulier, dans certaines conditions, au point**   $\mathcal{L}_{\mu}$  = 1,  $\mathcal{L}_{E}$  = a<sup>2</sup>, où la section efficace peut être infinie dans le laboratoire, tout en conservant une intégrale finie.

La méthode de transformation présentée en vue d'obtenir des tabulations rectilignes en énergie ou en angle permet également de s'affranchir complètement des difficultés existantes dans le cas de doubles valeurs en énergie.

**La description des sections efficaces différentielles dans les fichiers de données évaluées fait l'objet de la "file 6" dont l'utilisation est de plus en plus intensive pour décrire finement les phénomènes physiques, spécialement pour les noyaux légers. Les remarques présentées dans cette note peuvent avoir des implications dans le choix des tabulations en angle et en énergie de la "file 6".** 

**Je tiens à remercier Dr H.GRUPPELAAR (ECN, Petten, Pays-Bas) pour les fructueuses discussions que nous avons eues au cours de cette étude.** 

## **Annexe 1. Distribution uniforme.**

Supposons une section efficace, dans le centre de masse, de la forme

$$
C\frac{d^2\sigma}{d\epsilon d\omega} = \frac{1}{2\pi} g(C\mu_3) f(CE_3)
$$

avec une distribution uniforme en énergie et une distribution angulaire

$$
f({}^{c}E_{3}) = 1 / {}^{c}E_{3max},
$$
  $g({}^{c}\mu_{3}) = \frac{1}{2}.$ 

La valeur constante de cette section efficace est désignée par s,

$$
s = \frac{1}{4\pi} / C_{E_{\text{3max}}},
$$

et son intégrale sur les angles et les énergies est égale à l'unité. Cette section efficace est représentée sur la Figure 13. La transformation dans le laboratoire (Figure 14) fait apparaître le rôle particulier du point  $f_{\mu} = 1$ ,  $f_{E} = a^2$ , où la section efficace devient infinie.

Les valeurs numériques adoptées sont identiques au cas d'une distribution linéaire en énergie,

$$
m_1 = 4
$$
,  $m_2 = 10$ ,  $m_3 = 4$ ,  $m_4 = 10$ ,  
\n $Q_0 = 0$ ,  $Q_{max} = 0$ ,  $E_1 = 1$ ,  $\tau_m = 0.4$ ,  $x = 1/\tau_m = 2.5$ ,  
\n $C_{E_{max}} = (10/14)^2$ ,  $r_{max} = 3.5$ ,  $s = 196 / 400\pi$ .

### **l. Distributions angulaires.**

Les distributions angulaires dans le laboratoire, pour des valeurs constantes de 1'énergie E de la particule émise, sont données par

$$
\sigma(E,\mu) = \text{sr} (r^2 - 2\mu r + 1)^{-1/2}
$$

et sont représentées, pour quelques valeurs de r, sur la Figure 15.

Cette forme simple, directement intégrable, permet d'obtenir des relations algébriques pour la section efficace intégrée sur les angles, à des valeurs constantes de r.

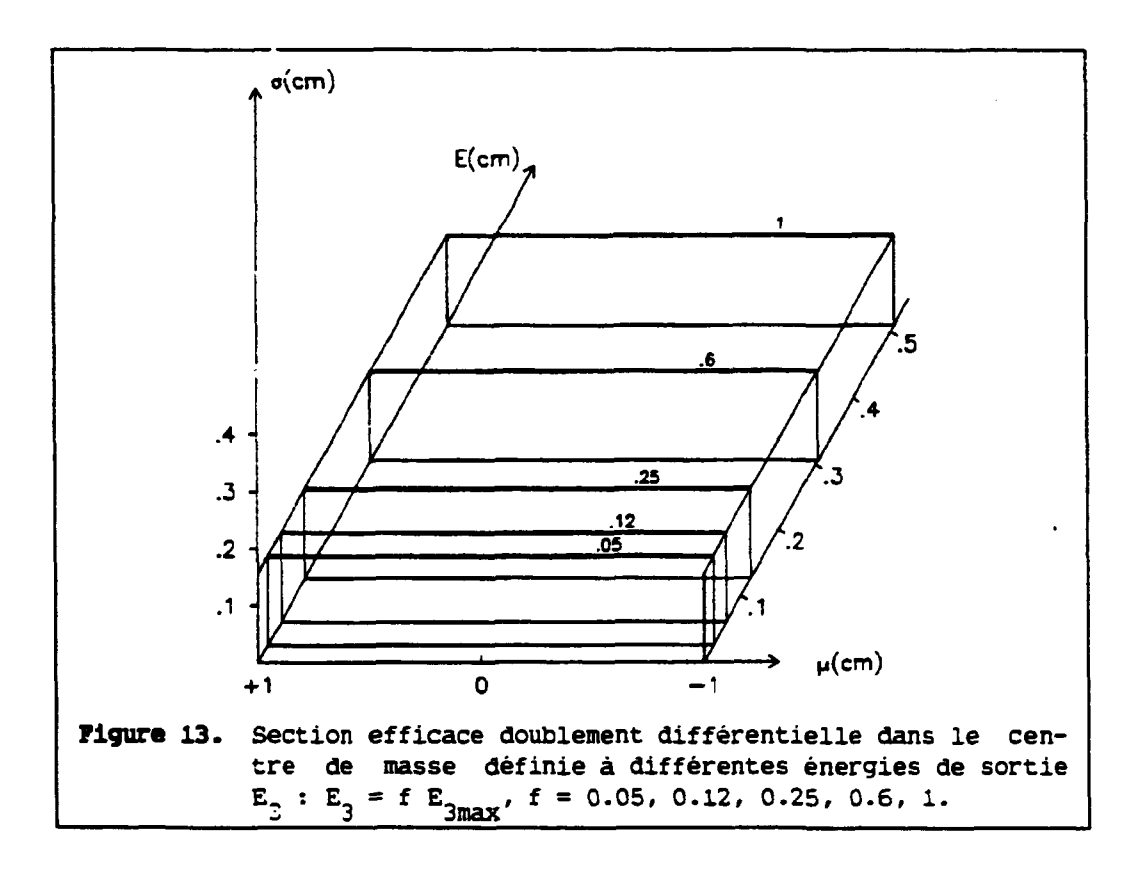

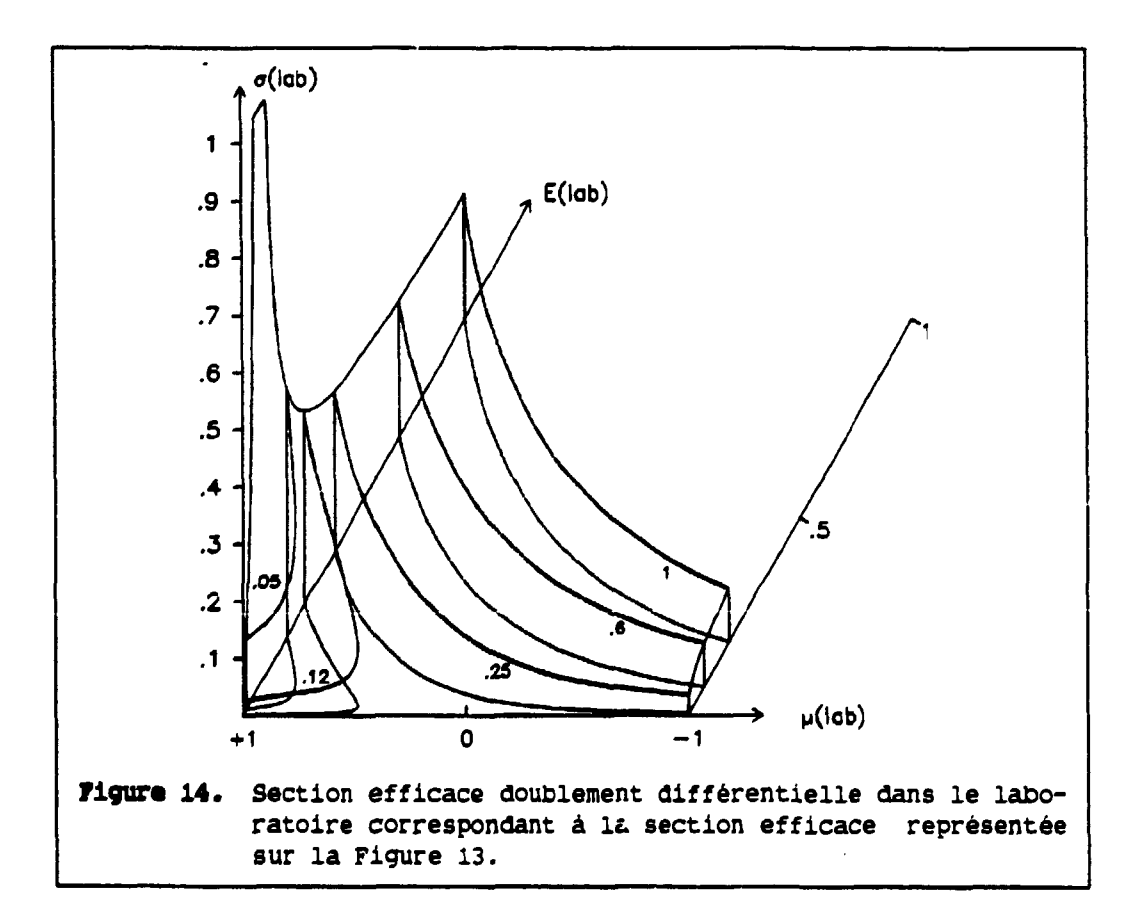

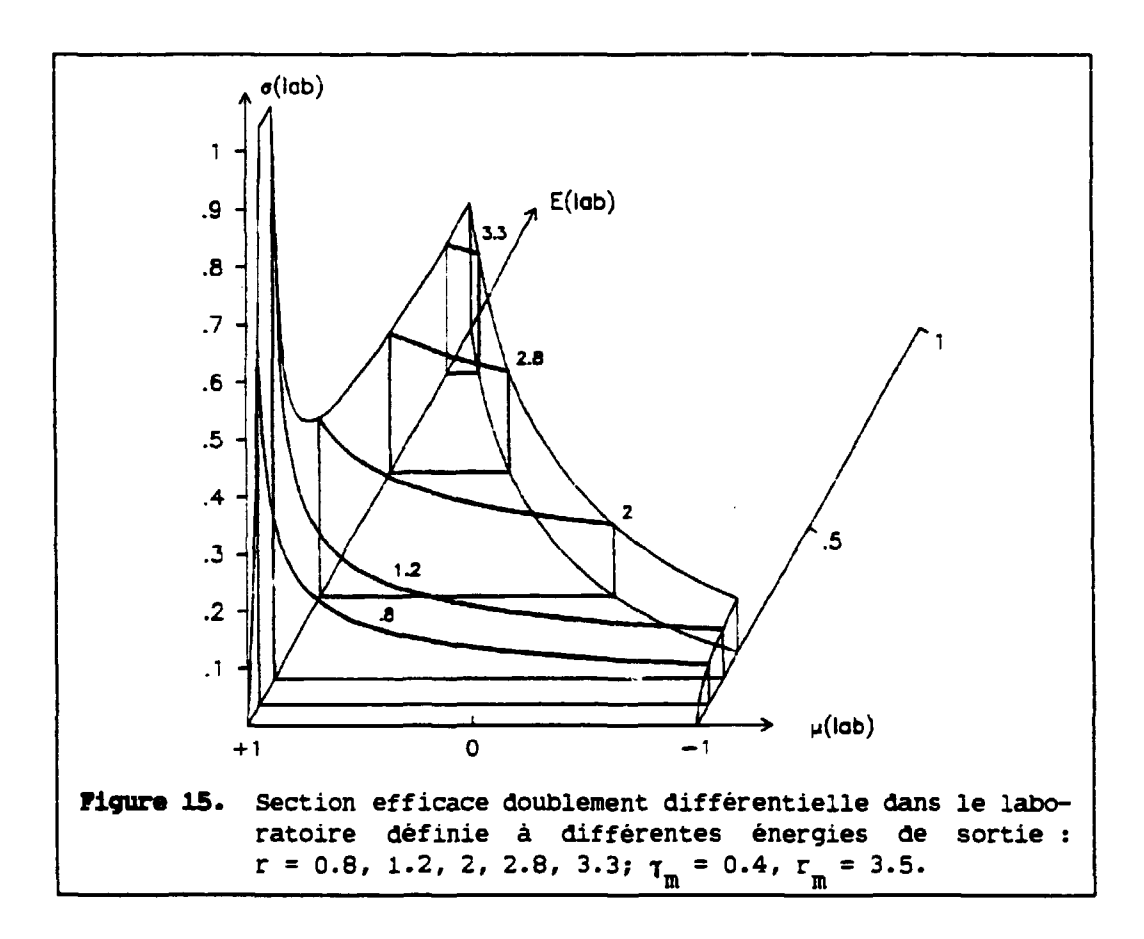

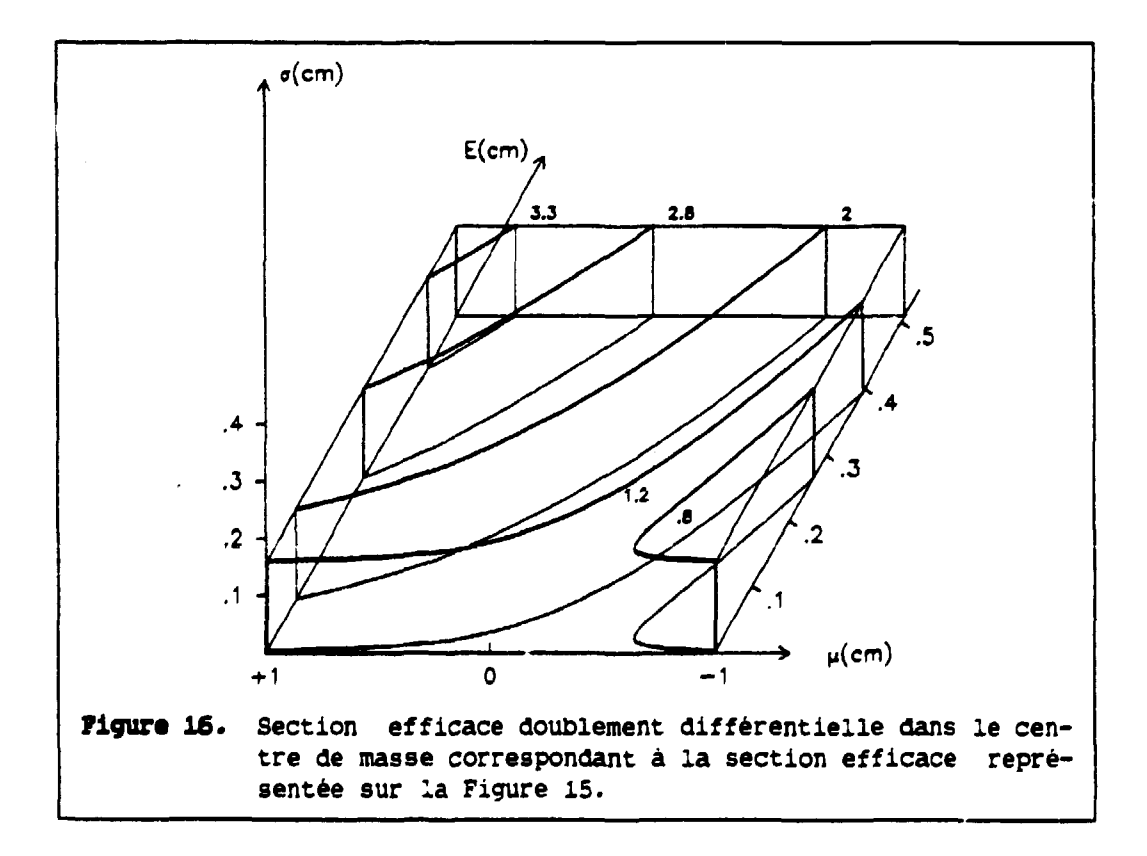

**Annmxm 7 31** 

**-1 S (i S 1 r S x - 1**  *9(E)* = 2« **+1 J-l a(E,(i) dp avec a(E,ji) = s** *V^E^E -* **s{l j; + — ) r = sr(r - 2ftr +1) 1/2 -1/2 f+1 soit »(E) = 2«sr \_ÉfL , , 2 " ,,1/2' -1 (r - 2pr + 1) si r < l si r = l si r > l a(E) = 4nsr,**  *9(E)* **= 4ns, 7(E) = 4ns. ^F^ <sup>1</sup>r > x - l**  *9(E)* **= 2\* +1 <\*L <r(E,ft) dp avec = sr(r2 - 2pr +1)" 1/2 , soit »(E) = 2«sr +1** -ÉL. **, 2 " ,,1/2 Jf»L (r - 2fir + 1) avec p <sup>L</sup> = | [r - -( — - 1)], d'où, en posant x = l/tm, •m si r < 1**  *9(E)* **= 2ns (r + x - 1),** 

**si r = l**   $\sigma(E)$  =  $2\pi s$  **x**,

$$
\sin r > 1 \qquad \sigma(E) = 2\pi s (1 + x - r).
$$

Les formules établies pour  $\sigma(E)$  permettent de vérifier, par exemple **pour**  $\tau_{\text{m}} < 1$  (**x** > 1),

$$
\sigma = \int_{0}^{1} \sigma(E) dE + \int_{1}^{K-1} \sigma(E) dE + \int_{K-1}^{K+1} \sigma(E) dE = 1.
$$

**La Figure 17 présente la variation du spectre en énergie 7(E), intégré sur lés angles, en fonction de la variable sans dimension r. Cette forme de spectre, présentant des points anguleux et un palier entre les énergies**  a<sup>2</sup> et (x-1)<sup>2</sup>a<sup>2</sup>, est identique à celle décrite par [HO83], p.24.

**Les coefficients des développements en polynômes de Legendre (définis sur l'intervalle [-i,+i]) sont donnés, suivant les bornes en angles, par** 

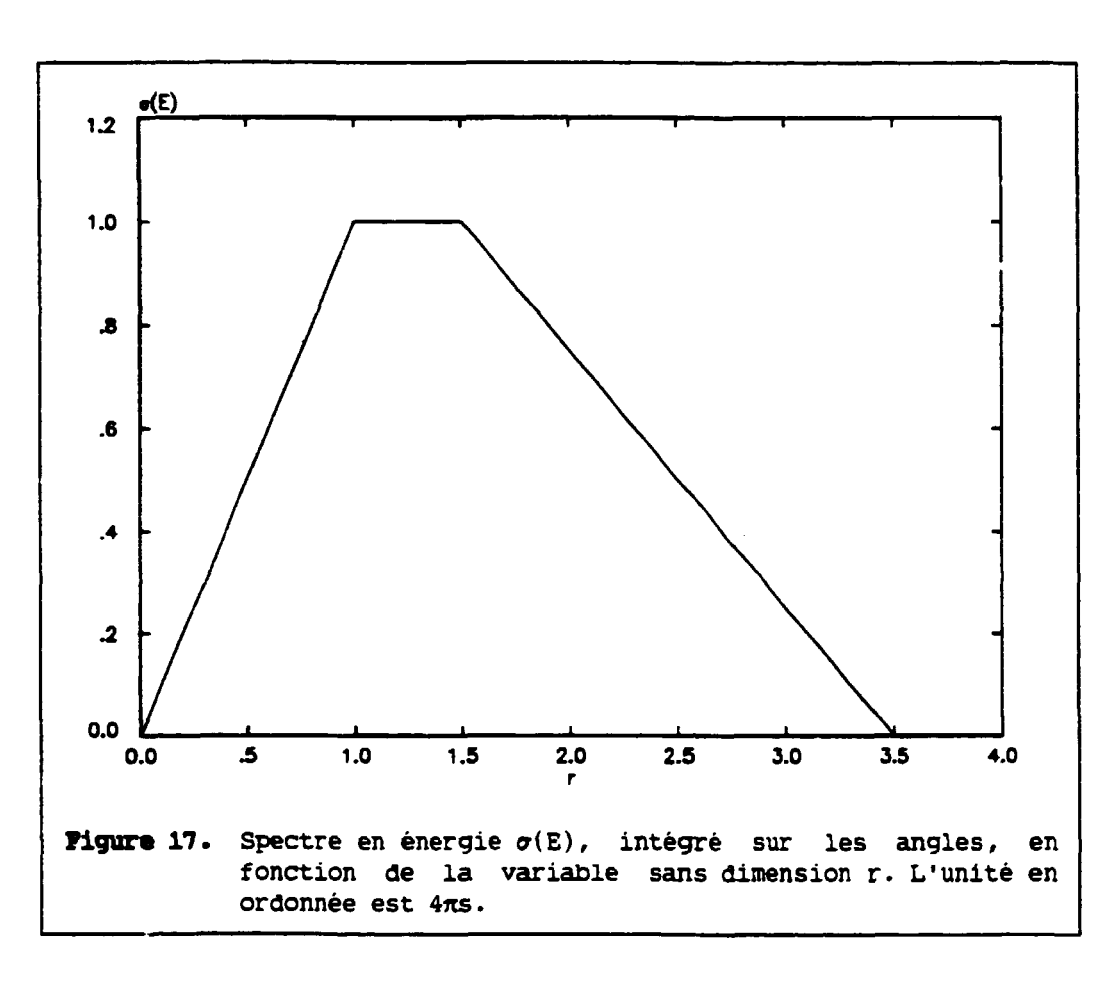

$$
-1 \leq \mu \leq 1
$$

$$
D_{\ell}(E) = \frac{2\pi}{\sigma(E)} \int_{-1}^{+1} \sigma(E,\mu) P_{\ell}(\mu) d\mu = \frac{2\pi s r}{\sigma(E)} \int_{-1}^{+1} (r^2 - 2\mu r + 1)^{-1/2} P_{\ell}(\mu) d\mu.
$$

**• Si r < 1, l'utilisation de la fonction génératrice des polynômes de Legendre conduit à** 

 $D_{\ell} = \frac{r^{\ell}}{2\ell + 1}$ . **• Si r = l, l'intégration directe [GR65], formule 7.225.3, conduit à**   $D_{\ell} = \frac{1}{2\ell+1}$ .

**• Si r > 1, le changement de variable r » i/p et l'utilisation de la fonction génératrice des polynômes de Legendre conduit à** 

$$
D_{\ell} = \frac{1}{(2\ell+1) r^{\ell}}.
$$

Les coefficients b, sont donc, dans ce cas, indépendants de  $\tau_m$ .

**Annexe 7** *33* 

$$
\mu_{\rm L} \leq \mu \leq 1
$$

$$
D_{\ell}(E) = \frac{2\pi}{\sigma(E)} \int_{\mu_L}^{+1} \sigma(E, \mu) P_{\ell}(\mu) d\mu.
$$

**Ces intégrales sont calculées en utilisant la forme développée des polynômes de Legendre et les deux premiers coefficients sont :** 

$$
b_1 = \frac{1}{6r} [2r^2 - r(x-2) - x^2 + x + 2]
$$
  
\n
$$
b_2 = \frac{1}{40r^2} [8r^4 - r^3(7x-8) + r^2(8-7x)(x+1) + r(x+1)(3x^2-9x+8) +
$$
  
\n
$$
3x^4-3x^3-7x^2+7x+8].
$$

**Sur la base des polynômes de Legendre décalés (définis dans l'in**tervalle  $[\mu_{\tau}, +1]$ ), les coefficients du développement s'écrivent

$$
D_{\ell}^{*}(E) = \frac{2\pi}{\sigma(E)} \int_{\mu_{L}}^{+1} \sigma(E, \mu) P_{\ell}^{*}(\mu) d\mu.
$$

**Utilisant la forme développée des polynômes décalés [GS66] et effectuant le changement de variable** 

$$
\mu^* = \frac{2\mu - 1 - \mu_L}{1 - \mu_L}, \qquad \mu = [\mu^*(1 - \mu_L) + 1 + \mu_L]/2,
$$

**on se ramène à l'intervalle d'intégration [-i,+i] et les polynômes de Legendre décalés se transforment en polynômes de Legendre ordinaires de**  la variable  $\mu^*$ . A titre d'exemple, le coefficient  $b_1^*$  s'exprime par

$$
b_1^* = \frac{(x + 1 - r)^2}{6r(1 - \mu_L)} = \frac{x - t}{3(x + t)}, \text{ car } r(1 - \mu_L) = (x^2 - t^2) / 2.
$$

La Figure 18 montre la variation des coefficients  $b_1$  et  $b_1^*$  en fonction **de la variable sans dimension r.** 

### **Aspects numériques.**

Pour chaque valeur de r, le calcul numérique des coefficients b<sub>,</sub> et des spectres  $\sigma(E)$  nécéssite le calcul d'intégrales sur  $\mu$ . La méthode **d'intégration retenue est décrite dans l'Annexe 3, en utilisant soit 41 points (** $\delta \mu = 0.05$ **) soit 101 points (** $\delta \mu = 0.02$ **) équirépartis dans**  $[-1, +1]$ ou [ $\mu_{\uparrow}$ ,+1]. Les résultats obtenus et les écarts relatifs par rapport aux **relations algébriques précédentes sont regroupés dans les Tableaux 5 à 7. Les écarts les plus importants apparaissent au voisinage de r \* l et** 

 $\bar{1}$ 

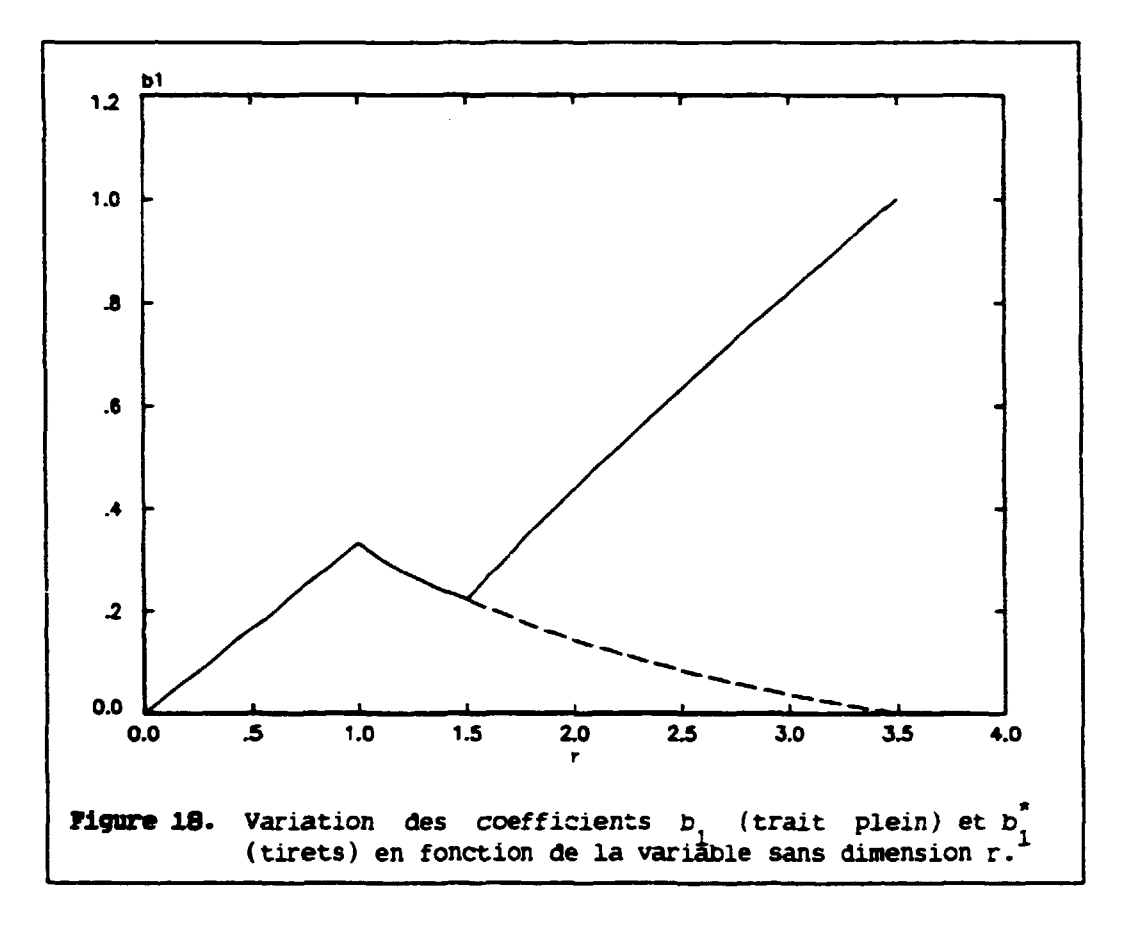

**de b = 0. L'intégration du spectre sur l'énergie (avec ôr = 0.1) donne 1.00476 (41 points en** *u.)* **et 1.00110 (101 points en p), à comparer à la valeur algébrique égale à l'unité. Cette précision pourrait être améliorée soit en choisissant un nombre et une répartition des points d'intégration en fi plus judicieux, soit en faisant appel à une méthode d'intégration plus élaborée.** 

**Tableau 5.** Intégrales, coefficients b<sub>1</sub> et b<sub>2</sub> des distributions angulaires **définies pour différentes valeurs de r. Les intégrales sont calculées par la méthode des trapèzes avec 41 angles (de cosinus équirèpartis). 6 représente l'écart relatif par rapport aux relations algébriques présen**tées dans le texte (6.5-6 signifie 6.5 10<sup>-6</sup>).

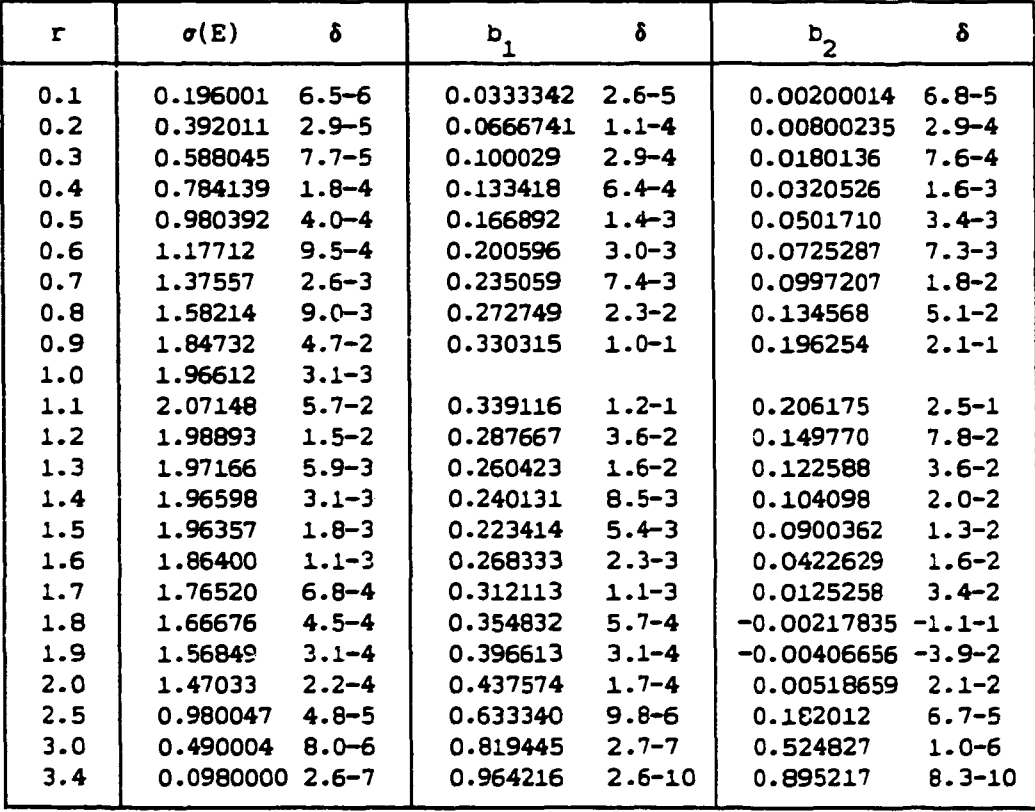

**Tableau 6.** Intégrales, coefficients b, et b<sub>2</sub> des distributions angulaires définies pour différentes valeurs de r. Les intégrales sont calculées par la méthode des trapèzes avec 101 angles (de cosinus èquirèpartis). S représente l'écart relatif par rapport aux relations algébriques présentées dans le texte (1.0-6 signifie l.o 10"\*).

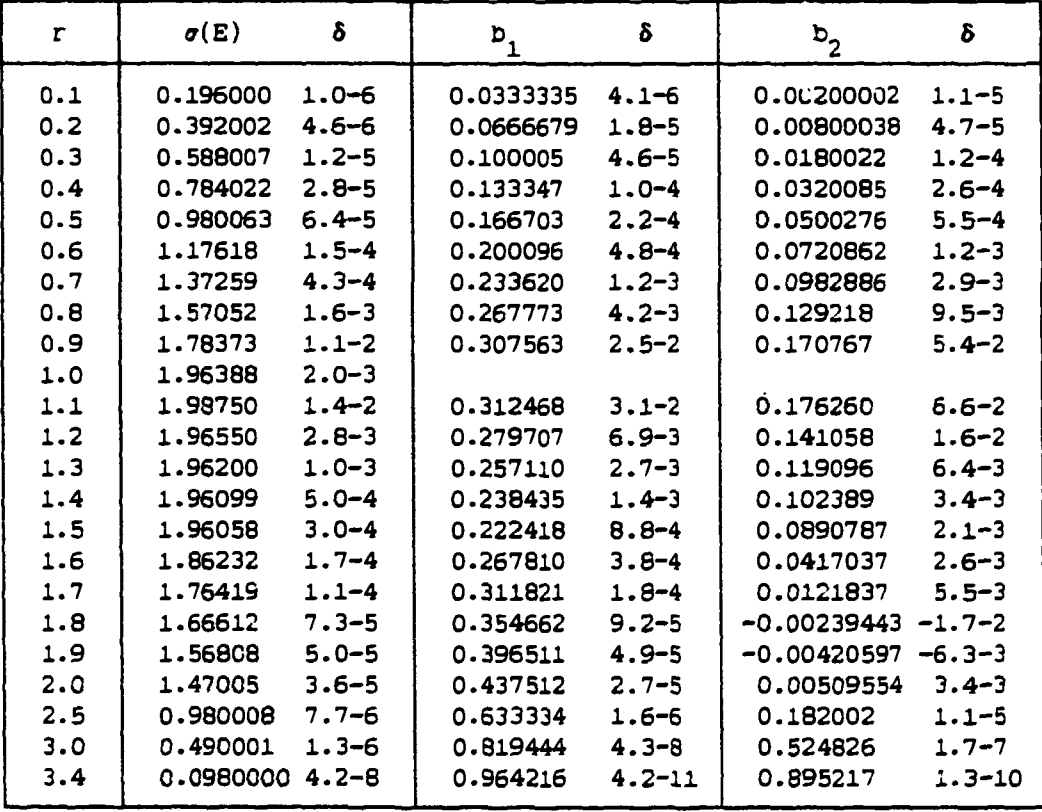

**Tableau 7.** Coefficients  $p_1^*$  des distributions angulaires définies pour différentes valeurs de r. Les intégrales sont calculées par la méthode des trapèzes avec 41 ou 101 angles (de cosinus èquirèpartis). S représente l'écart relatif par rapport aux relations algébriques présentées dans le texte (5.3-4 signifie 5.3 10-\*).

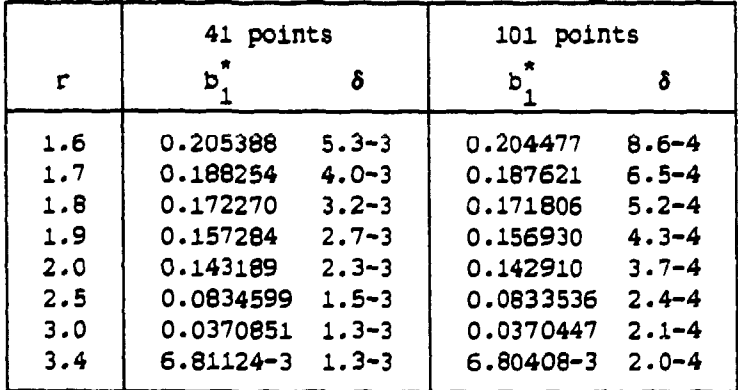

### 2. Spectres en énergie.

Les spectres en énergie dans le laboratoire, pour des valeurs constantes de  $\mu$ , sont donnés par

 $\sigma(E,\mu) = \text{sr} (r^2 - 2\mu r + 1)^{-1/2}$ , et sont représentés, pour quelques valeurs de  $\mu$ , sur la Figure 19.

La section efficace intégrée sur les énergies est définie par

$$
\sigma(\mu) = \int_{E_{\text{min}}}^{\text{max}} \sigma(E, \mu) dE \quad \text{avec} \quad E = a^2 r^2 \quad \text{soit}
$$

$$
\sigma(\mu) = 2 a^{2} \int_{r_{\max}}^{r_{\min}} \sigma(r, \mu) r dr d\phi(r) = 2 a^{2} s \int_{r_{\max}}^{r_{\min}} \frac{r^{2} dr}{(r^{2} - 2\mu r + 1)^{1/2}},
$$

$$
\sigma(\mu) = a^2 s \left[ x \sqrt{x^2 + \mu^2 - 1} + \mu(4x - 3) + (3\mu^2 - 1) \log \frac{x + \sqrt{x^2 + \mu^2 - 1}}{1 - \mu} \right].
$$

La section efficace devient infinie en  $\mu = 1$  (variant comme 2a<sup>2</sup>s Log(1/e) avec  $\mu = 1-\epsilon$ ) mais l'intégrale sur les angles reste finie (égale à l'unité dans l'exemple choisi). La Figure 21 présente la distribution angulaire intégrée sur les énergies.

#### Aspects numériques.

 $\mathbf{E}$ 

Pour chaque valeur de  $\mu$ , le calcul numérique de  $\sigma(\mu)$  nécéssite le calcul d'intégrales sur r. La méthode d'intégration retenue est la méthode des trapèzes utilisant 106 points équirépartis entre  $r_{min}$  et  $r_{max}$ . Les résultats obtenus et les écarts relatifs par rapport aux relations algébriques précédentes sont regroupés dans le Tableau 8. L'intégration de la distribution angulaire (avec  $\delta \mu = 0.1$ ) donne 1.08020, à comparer à la valeur algébrique égale à l'unité. Cette valeur fournit une estimation de la précision de la méthode d'intégration.

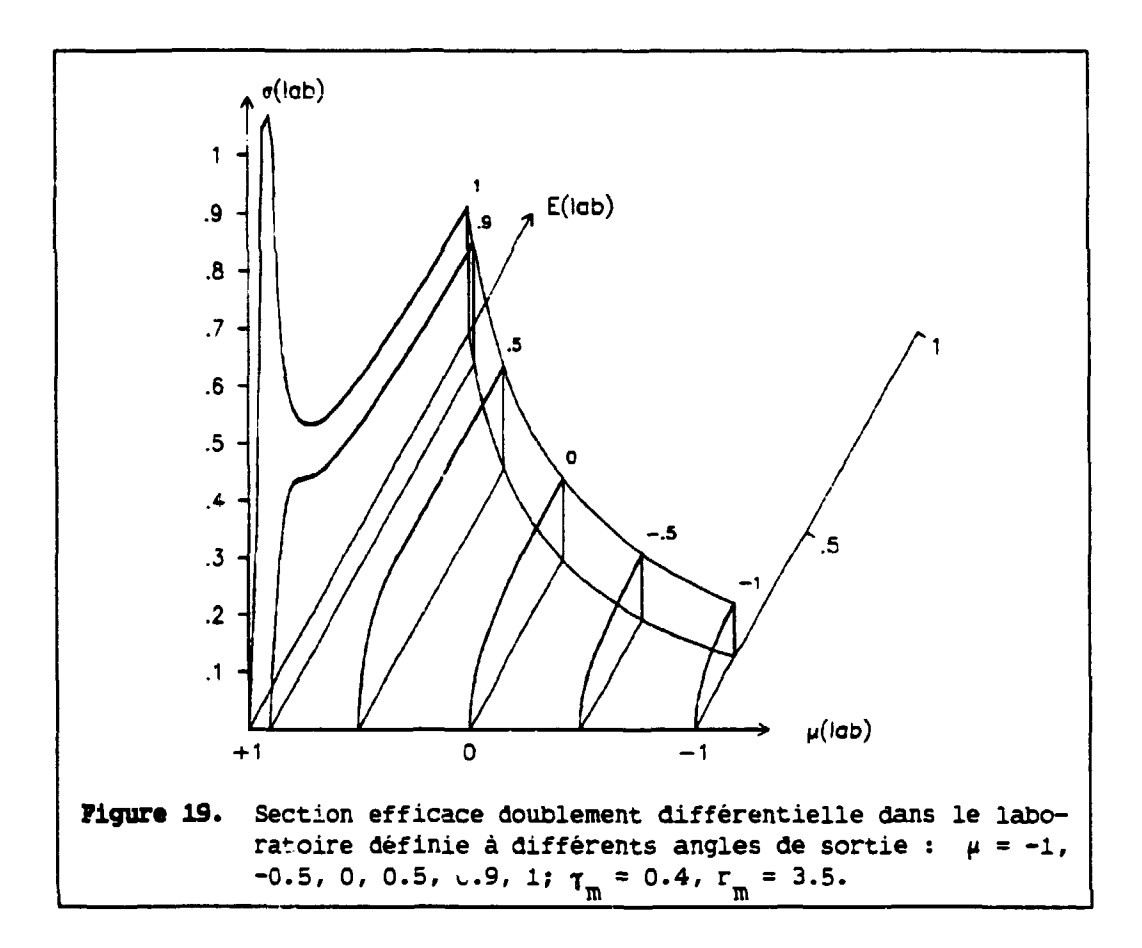

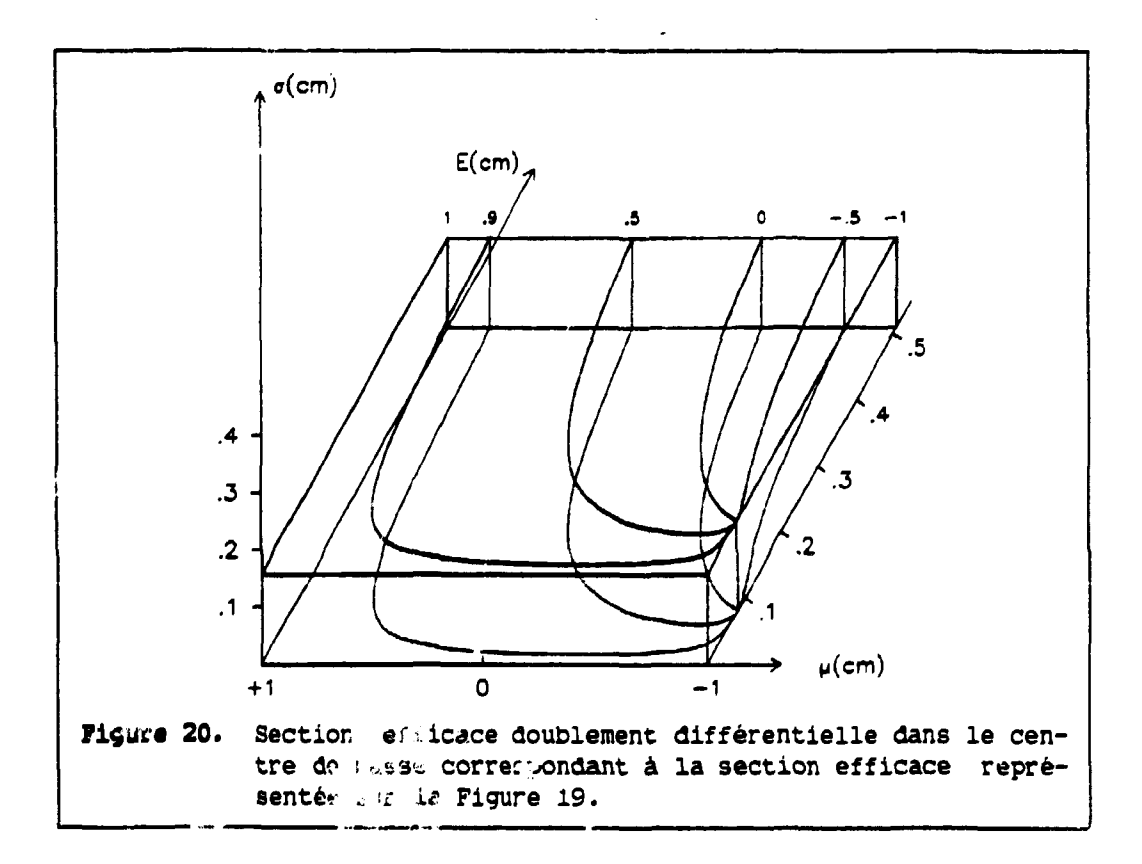

 $\bar{\rm I}$ 

 $\mathbb{I}$ 

 $\bar{\rm I}$ 

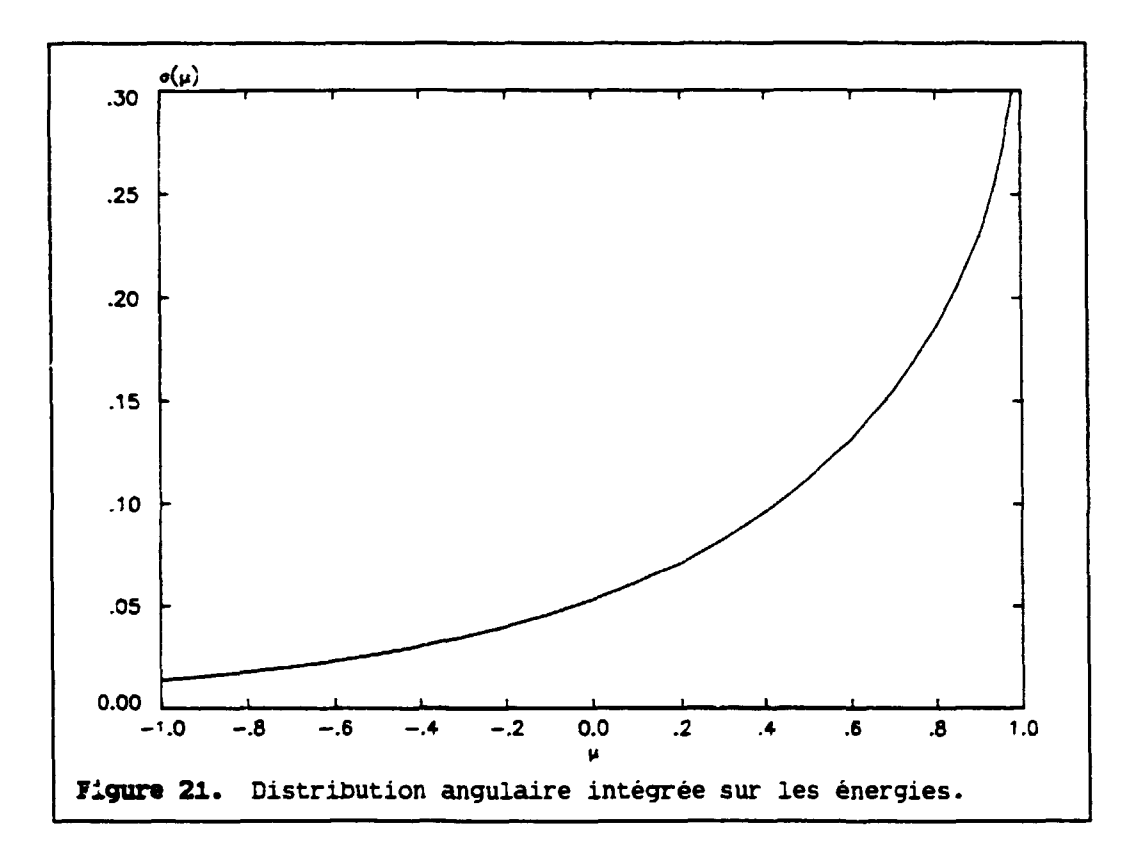

**Tablaau 8.** Section efficace intégrée sur les énergies pour différentes valeurs de  $\mu$ . Les intégrales sont calculées par la méthode des trapèzes avec 106 valeurs èquiréparties de r. 5 représente l'écart relatif par rapport aux relations algébriques présentées dans le texte (3.0-5 signifie 3.0 10-»).

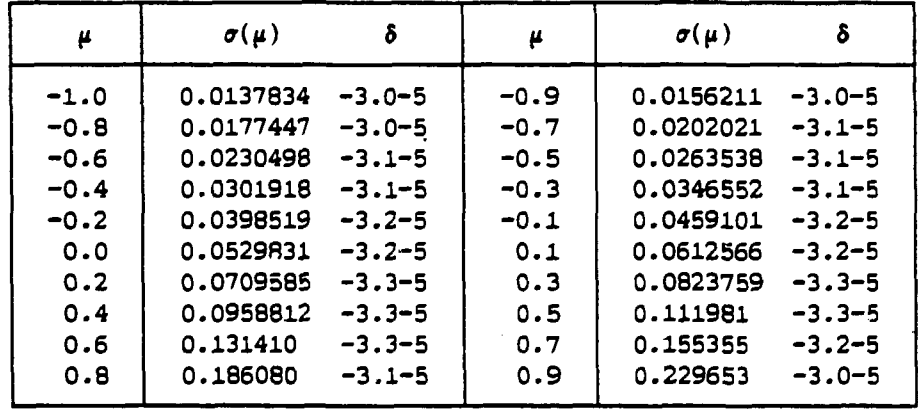

*40 Annexe 2* 

# **Annexe 2. Polynoaas da Legendre définis sur 1'intervalle [a,b].**

Quelques relations utiles relatives aux polynômes de Legendre définis sur l'intervalle [a,b] sont présentées ci-dessous [GR66] :

### Définition.

$$
P_{n}^{*}(x) = \frac{1}{n! (b-a)^{n}} \frac{d^{n}}{dx^{n}} [(x-a)^{n}(x-b)^{n}], \quad n = 0, 1, 2...
$$
  
\n
$$
P_{n}^{*}(x) = \frac{1}{(b-a)^{n}} \sum_{k=0}^{n} {n \choose k}^{2} (x-a)^{n-k} (x-b)^{k},
$$
  
\n
$$
P_{n}^{*}(x) = \frac{1}{2^{n}} \sum_{k=0}^{n} \frac{(-1)^{k} (2n-2k)!}{k! (n-k)! (n-2k)!} (\frac{2x-a-b}{b-a})^{n-2k},
$$
  
\n
$$
P_{0}^{*}(x) = 1,
$$
  
\n
$$
P_{1}^{*}(x) = (2x-a-b)/(b-a),
$$
  
\n
$$
P_{2}^{*}(x) = (6x^{2}-6(a+b)x+a^{2}+4ab+b^{2})/(b-a)^{2}.
$$
  
\n
$$
Y_{2}^{*}(x) = (-1)^{n}, \quad P_{n}^{*}(b) = 1, \quad P_{n}^{*}(\frac{a+b}{2}) = 0 \quad \text{si } n=2k+1,
$$
  
\n
$$
= \frac{-1}{2}, \quad \text{si } n=2k.
$$

Relation d'orthogonalité.

$$
\int_{a}^{b} P_{n}^{*}(x) P_{n}^{*}(x) dx = \frac{b-a}{2n+1} \delta_{nm}.
$$

## Relation de récurrence.

$$
(n+1)(b-a)P_{n+1}^{*}(x) - (2n+1)(2x-a-b)P_{n}^{*}(x) + n(b-a)P_{n-1}^{*}(x) = 0, n = 1, 2...
$$

 $\bar{\mathbb{F}}$ 

Fonction génératrice.

$$
[1 - \frac{2}{b-a}(2x-a-b)t + t^2]^{-1/2} = \sum_{n=0}^{\infty} P_n^{(n)}(x) t^n, \quad |t| < 1.
$$

#### Annexe<sub>2</sub>

#### Intégrales.

$$
\int_{a}^{b} \frac{P_{n}^{*}(x) dx}{[1 - \frac{2}{b-a}(2x-a-b)t + t^{2}]^{1/2}} = \frac{(b-a)t^{n}}{2n+1}, \quad |t| < 1,
$$
  

$$
\int_{a}^{b} \frac{P_{n}^{*}(x)}{\sqrt{b-x}} dx = \frac{2\sqrt{b-a}}{2n+1}, \quad \int_{a}^{b} \frac{P_{n}^{*}(x)}{\sqrt{x-a}} dx = (-1)^{n} \frac{2\sqrt{b-a}}{2n+1}, \quad n = 0, 1, 2...
$$

L'emploi et les avantages des polynômes de Legendre décalés comme base de développement de distribution angulaires définies sur l'intervalle [ $\mu_{\tau}$ ,1] est illustré sur l'exemple d'une distribution angulaire linéairement anisotrope [définie par les deux points  $(\mu_L, \sigma_L)$ ,  $(1, \sigma_1)$  et nulle dans l'intervalle  $[-1,\mu_{\overline{L}}]$ , présentant donc une discontinuité en  $\mu_{\overline{L}}$  :

$$
\sigma(\mu) = \frac{\sigma_1 - \sigma_L}{1 - \mu_L} \mu + \frac{\sigma_L - \mu_L \sigma_1}{1 - \mu_L},
$$

d'intégrale  $\sigma = \pi(1-\mu_L)(\sigma_1+\sigma_L)$ , et dont le développement en série s'écrit :

$$
\sigma(\mu) = \frac{\sigma}{2\pi(1-\mu_L)} \sum_{\ell=0}^{\infty} (2\ell+1) b_{\ell}^* P_{\ell}(\mu) \text{ avec } b_{\ell}^* = \frac{2\pi}{\sigma} \int_{\mu_L}^1 \sigma(\mu) P_{\ell}^*(\mu) d\mu.
$$

Grâce au changement de variable

$$
\mu^* = \frac{2\mu - 1 - \mu_L}{1 - \mu_L}, \qquad \mu = [\mu^*(1 - \mu_L) + 1 + \mu_L] / 2,
$$

il vient  $b_0^* = 1$  et  $b_1^* = \frac{1}{3} \frac{\sigma_1 - \sigma_1}{\sigma_1 + \sigma_1}$ .

Tous les coefficients d'ordre supérieur sont nuls. Il faut noter au passage que l'expression du coefficient  $p_i^*$  est identique à celle que l'on obtiendrait, sur la base est polynômes de Legendre ordinaires, en transformant la distribution angulaire de l'intervalle  $[\mu_L, 1]$  à l'intervalle [-1,1] par le changement de variable précédent.

Par contre, sur la base des polynômes de Legendre ordinaires dans l'intervalle [-1,1], le développement

$$
\sigma(\mu) = \frac{\sigma}{4\pi} \sum_{\ell=0}^{\infty} (2\ell+1) D_{\ell} P_{\ell}(\mu)
$$

nécéssite, en toute rigueur, une infinité de termes et les coefficients b, sont alors de la forme

$$
D_{\ell} = \frac{2\pi}{(\sigma_1 + \sigma_L)} \left[ \frac{\sigma_1 + \sigma_L}{(\ell + 2)(2\ell + 1)} \frac{dP_{\ell + 1}}{d\mu} (\mu_L) + \frac{\sigma_1 + \sigma_L}{(\ell - 1)(2\ell + 1)} \frac{dP_{\ell - 1}}{d\mu} (\mu_L) + \frac{\sigma_L - \mu_L \sigma_1}{\ell(\ell + 1)} \frac{dP_{\ell}}{d\mu} (\mu_L) \right].
$$

 $\label{eq:2.1} \frac{1}{\sqrt{2}}\sum_{i=1}^n\frac{1}{\sqrt{2}}\sum_{i=1}^n\frac{1}{\sqrt{2}}\sum_{i=1}^n\frac{1}{\sqrt{2}}\sum_{i=1}^n\frac{1}{\sqrt{2}}\sum_{i=1}^n\frac{1}{\sqrt{2}}\sum_{i=1}^n\frac{1}{\sqrt{2}}\sum_{i=1}^n\frac{1}{\sqrt{2}}\sum_{i=1}^n\frac{1}{\sqrt{2}}\sum_{i=1}^n\frac{1}{\sqrt{2}}\sum_{i=1}^n\frac{1}{\sqrt{2}}\sum_{i=1}^n\frac$ 

### Annexe 3. Méthode d'intégration.

Le calcul, par la méthode simple des trapèzes, des intégrales du type  $(13)$  (paragraphe  $5.3$ )

$$
I_{\ell} = \int_{-1}^{+1} \sigma(E_{\ell} \mu) P_{\ell}(\mu) d\mu,
$$

où la fonction  $\sigma(E,\mu)$  est tabulée, peut conduire à des erreurs importantes (spécialemert pour  $\ell \geq 2$ ), qui, pour être réduites à un niveau raisonnable, nécéssiterait un nombre de points d'intégration excessif.

Afin d'améliorer la précision numérique tout en limitant le nombre de points d'intégration, la méthode adoptée consiste à supposer la seule fonction  $\sigma(E,\mu)$  - au lieu de  $\sigma(E,\mu)P_{\rho}(\mu)$  - linéaire entre deux abscisses successives de tabulation,  $\mu_n$  et  $\mu_{n+1}$ , soit

$$
\sigma(E,\mu) = \sigma_n \mu + \beta_n \quad \text{avec} \quad \sigma_n = \frac{\sigma(E,\mu_{n+1}) - \sigma(E,\mu_n)}{\mu_{n+1} - \mu_n} \quad \text{etc.}
$$

$$
\beta_n = \frac{\sigma(E,\mu_n) \mu_{n+1} - \sigma(E,\mu_{n+1}) \mu_n}{\mu_{n+1} - \mu_n}.
$$

Il s'agit alors de calculer

$$
I_{\ell} = \sum_{n} K_{\ell n} \quad \text{oi} \quad K_{\ell n} = \int_{\mu}^{\mu} (\alpha_n \mu + \beta_n) P_{\ell}(\mu) d\mu.
$$

Grâce aux relations [M053], p.1326 :

$$
\mu P_{\ell}(\mu) = \frac{1}{2\ell+1} [(\ell+1)P_{\ell+1}(\mu) + \ell P_{\ell-1}(\mu)] \text{ et}
$$
  

$$
\int_{a}^{D} P_{\ell}(\mu) d\mu = \frac{1}{2\ell+1} [P_{\ell+1}(D) - P_{\ell+1}(a) - P_{\ell-1}(D) + P_{\ell-1}(a)] (\ell > 0),
$$

il vient finalement

$$
K_{\ell n} = \left[ \alpha_n \left\{ \frac{\ell+1}{2\ell+3} \left[ P_{\ell+2}(\mu_{n+1}) - P_{\ell+2}(\mu_n) \right] + \frac{2\ell+1}{(2\ell-1)(2\ell+3)} \left[ P_{\ell}(\mu_{n+1}) - P_{\ell}(\mu_n) \right] - \frac{\ell}{2\ell-1} \left[ P_{\ell-2}(\mu_{n+1}) - P_{\ell-2}(\mu_n) \right] \right] + \left. + \beta_n \left\{ P_{\ell+1}(\mu_{n+1}) - P_{\ell+1}(\mu_n) - P_{\ell-1}(\mu_{n+1}) + P_{\ell-1}(\mu_n) \right\} \right] / (2\ell+1).
$$

Il faut noter que, pour *4 -* 0, la méthode proposée se ramène à la méthode des trapèzes classique.

L'amélioration importante de la précision numérique apportée en utilisant cette méthode d'intégration au lieu de la méthode des trapèzes est illustrée, pour le coefficient  $b_2$ , par le tableau ci-après dans le cas d'une réaction nucléaire caractérisée par :

$$
m_1 = 1
$$
,  $m_2 = 50$ ,  $m_3 = 1$ ,  $m_4 = 50$ ,

**Q**<sub>0</sub> = 0,  $Q_{max} = 0$ ,  $E_1 = 15$ ,  $\tau_m = 0.02$ ,  $x = 1$ 

pour laquelle, dans le centre de masse, la distribution en énergie est triangulaire et la distribution angulaire isotrope (cf. sections 4.3 et 5.4).

Tableau. Ecarts relatifs sur le coefficient b<sub>2</sub> calculé par la méthode des trapèzes et par la méthode décrite dans le texte (101 points d'intégration sur  $\mu$  dans les deux cas, 2.0-4 signifie 2.0 10- $^*$ ).

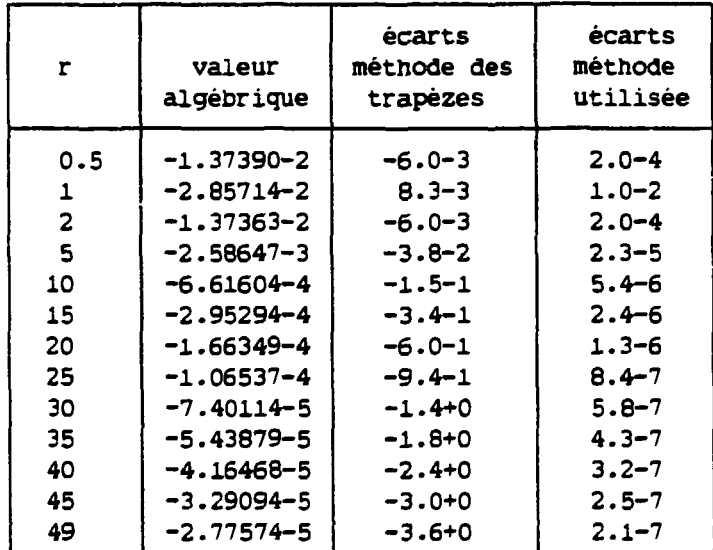

Dans les situations extrèmes où l'intervalle [ $\mu_{n}, \mu_{n+1}$ ] devient très petit, la méthode précédente peut néanmoins devenir numériquement instable. Il est alors préférable, selon une suggestion de D.E. CULLEN [CU86], de transformer cet intervalle dans l'intervalle usuel de définition des polynômes de Legendre [-1,+1], grâce aux relations :

 $p = (\mu_{n+1} + \mu_n) / 2$  $\langle \sigma \rangle = (\sigma_{n+1} + \sigma_n)$  $\delta\mu = (\mu_{n+1} - \mu_n)$  $\delta \sigma = (\sigma_{n+1} - \sigma_n) / 2$ 

$$
X = 2 (\mu - \langle \mu \rangle) / \delta \mu, \quad X \in [-1, +1]
$$
  
\n
$$
\mu = (X \delta \mu + 2 \langle \mu \rangle) / 2
$$
  
\n
$$
\sigma(X, E) = \langle \sigma \rangle + \delta \sigma X
$$
  
\n
$$
\sigma(\mu) = \delta \mu \, dX / 2.
$$

**En explicitant les polynômes de Legendre sous forme de monômes** 

$$
P_{\ell}(\mu) = \sum_{k=0}^{\ell} a_{k\ell} \mu^{k},
$$

**il vient** 

$$
K_{\ell n} = \frac{\delta \mu}{2} \int_{-1}^{+1} [\langle \sigma x + \delta \sigma x] \sum_{k=0}^{\ell} a_{k \ell} \left[ \frac{x \delta \mu + 2 \langle \psi x \rangle}{2} \right]^{k} dx.
$$

**Sous cette forme les puissances impaires de X ne contribuent pas à l'intégrale. Pour les premières valeurs de /, ces intégrales s'écrivent :** 

$$
l = 0 \t K_{0n} = \delta \mu \Leftrightarrow
$$
  
\n
$$
l = 1 \t K_{1n} = \delta \mu \left[ \Leftrightarrow \Leftrightarrow \mu \Leftrightarrow + \delta \sigma \delta \mu / 6 \right]
$$
  
\n
$$
l = 2 \t K_{2n} = \frac{\delta \mu}{2} \left[ \Leftrightarrow (3 \Leftrightarrow \mu)^2 - 1 \right] + \frac{\delta \mu}{4} \left( \Leftrightarrow \delta \mu + 4 \Leftrightarrow \delta \sigma \right) ].
$$

**Cependant, dans les exemples présentés dans cette note et avec les pas choisis, il n'y a pas de différences numériques entre les deux dernières méthodes d'intégration étudiées.** 

#### **RBRREKBS.**

- **BV55** D.E.CULLEM, Communication privée (1986).
- **B?55** R.D.EVANS, "The Atomic Nucleus", Mc Graw-Hill (1955).
- GR65 I.S.GRADSHTEYN et al., "Tables of Integrals, Series and Products", Academic Press (1965).
- **GR66** w.GRQEBNER, N.HOFREITER, "Integraltafel", Springer Verlag (1966).
- **GR86** H.GRUPPELAAR, J.M.AKKERMANS, D.NIEROP, "Processing of Double Differential Cress Sections in the new ENDF-vi Format - GROUPXS code description and users' manual -", ECN-182, April 1986.
- **BD83** J.E.MCOGEN600M, "Consequences of Inelastic Discrete-Level Neutron-Collision Mechanics for Inelastic Continuum Scattering", Ann. Nucl. Energy 10(1983)19-29.
- **M053** P.MORSE, "Methods of Theoretical Physics", Mc Graw-Hill (1953).
- **0H65** G.G.OHLSEN, "Kinematic Relations in Reactions of the Form  $A + B \rightarrow C + D + E$ ", Nucl. Inst. Methods 37(1965)240-248.

*Manuscrit reçu le 29 décembre 1988* 

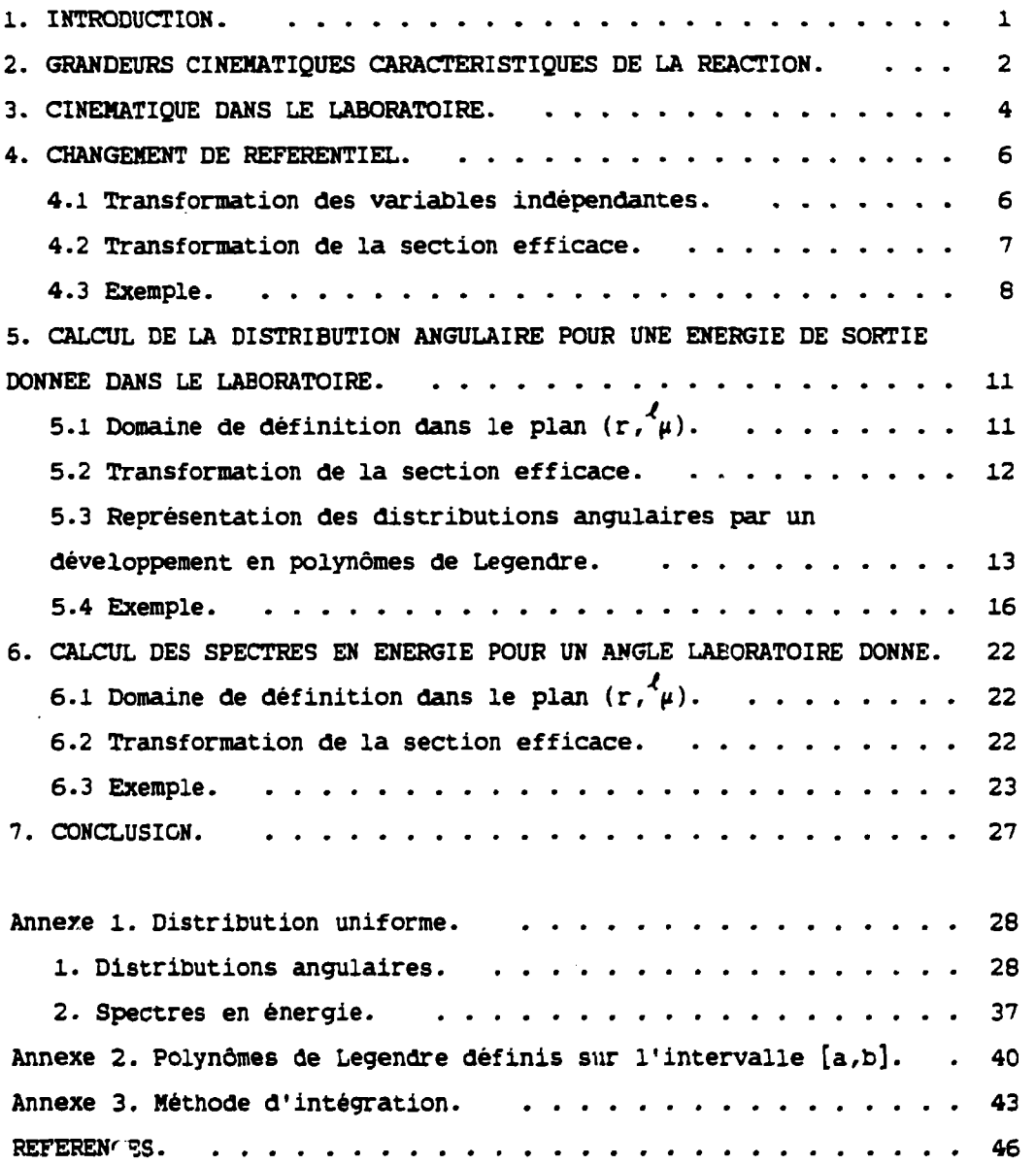

 $\sim$ ÷.

*Edité par le Service de Documentation Centre d'Etudes Nucléaires de Saclay 91191 GIF sur-YVETTE Cedex (France)* 

 $\sim$   $t$   $^{-1}$